## Core module: How to use TOSSD data

Total Official Support for Sustainable Development

SEMINAR 3 – How to make the best use of TOSSD data

16 February 2022, Virtual Zoom Joint TOSSD – IsDB seminars

TOSSD Task Force Secretariat OECD Development Co-operation Directorate (DCD) Financing for Sustainable Development Division (FSD) Statistical Standards and Methods Unit

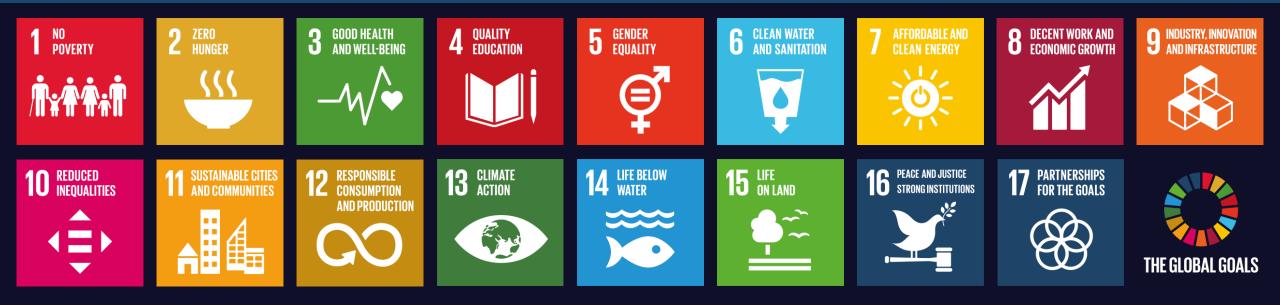

## Outline

- **1. Introduction to TOSSD.online**
- 2. Development planning
- 3. SDG monitoring
- 4. Analysis of TOSSD flows
- 5. Monitoring of global commitments
- 6. Development effectiveness
- 7. Communication
- 8. Policy formulation
- 9. Summary of key points

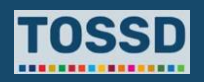

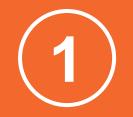

## **Overview of main anticipated data users**

Recipient countries: Central and line ministries, NSOs, Central Banks

CSOs, think tanks, academics, data analysts

## Providers

Specific communities: Blended Finance, people working on refugees, Islamic Finance, South-South Co-operation

## Media/Journalists

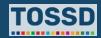

## What is 'TOSSD.online' and how to use it?

## What is TOSSD.online?

It is the TOSSD data visualisation tool. It allows easy access to TOSSD data in a powerful, easy to use manner. Users can filter the data, produce alternate visualisations, download charts, and export the activity-level data with all the available details.

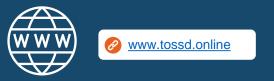

## How to use TOSSD.online in 7 steps?

- Select relevant filters [Pillar, recipient country (click on "Action to filter by country or region), sector, year]
- 2. Click on "Apply selection"
- Select the data visualisation chart by pillar, sector (CRS or ISIC), recipient (chart or map), SDG goals and targets
- 4. Click on "Browse activities"
- 5. Click on "Export activities" and download in excel, pdf or xml
- 6. Click on "Action" and "reset filters" or "see my selection"
- 7. Click on "TOSSD.org main site" and "About"

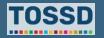

### **Introduction to TOSSD data**

## **Overview of TOSSD data fields**

## **Identification Data**

- 1. Reporting year
- 2. Provider country/institution
- 3. Provider agency
- 4. Provider project ID number
- 5. TOSSD ID Number

See the Reporting Instructions, the TOSSD data form and the code lists.

<u>https://www.tossd.org/docs/reporting-instructions.pdf</u>

https://www.tossd.org/docs/data-form.xls

https://www.tossd.org/docs/tossd-codes.xlsx

## **Basic data**

- 6. TOSSD recipient
- 7. Project title
- 8. Project description
- 9. External link
- 10a. SDG focus
- 10b. Keywords

#### \_\_\_\_\_

- 11. Sector
- 12. Channel of delivery
- 13. Channel name
- 14. Modality
- 15. Financial instrument
- **16.** Financing arrangement
- 17. Framework of collaboration
- 18. TOSSD Pillar

## Volume data

#### 19. Currency

- 20. Amount committed
- **21.** Amount disbursed
- 22. Reflows to the provider
- 23. Amount mobilised

| For in-kind technical co-operation only |
|-----------------------------------------|
| 24. Salary cost                         |
| For loans only                          |
| 25. Concessionality                     |
| 26. Maturity                            |
| For mobilisation only                   |
| 27. Leveraging mechanism                |
| 28. Origin of the funds mobilised       |

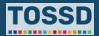

1. Select relevant filters (pillar, recipient country, sector, year).

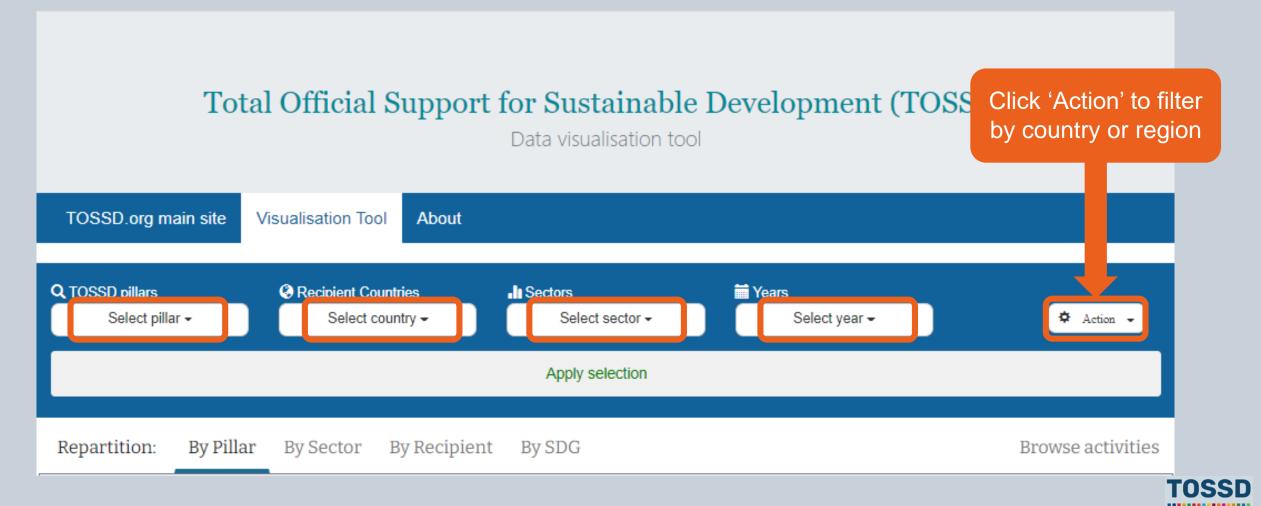

2. Apply selection: All activities for Algeria in 2018 for all pillars and sectors.

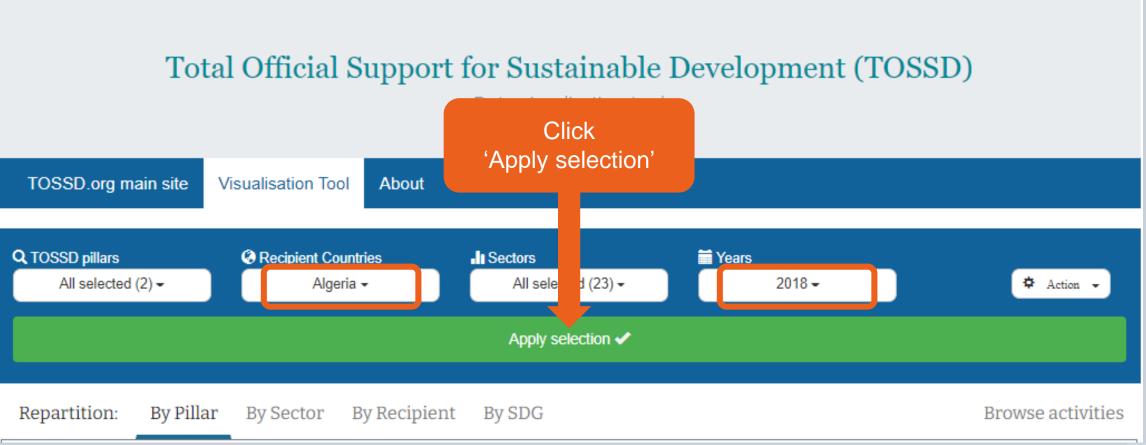

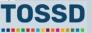

3. Use the data visualisation by pillar, sector (CRS or ISIC), recipient (chart or map), SDG goals and targets.

#### Example: distribution by sector

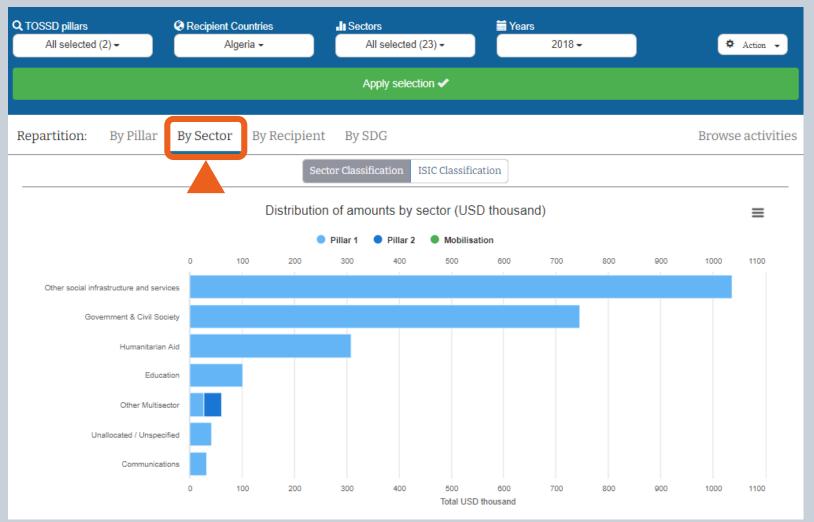

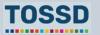

3. Use the data visualisation by pillar, sector (CRS or ISIC), recipient (chart or map), SDG goals and targets.

### Example: breakdown by SDG

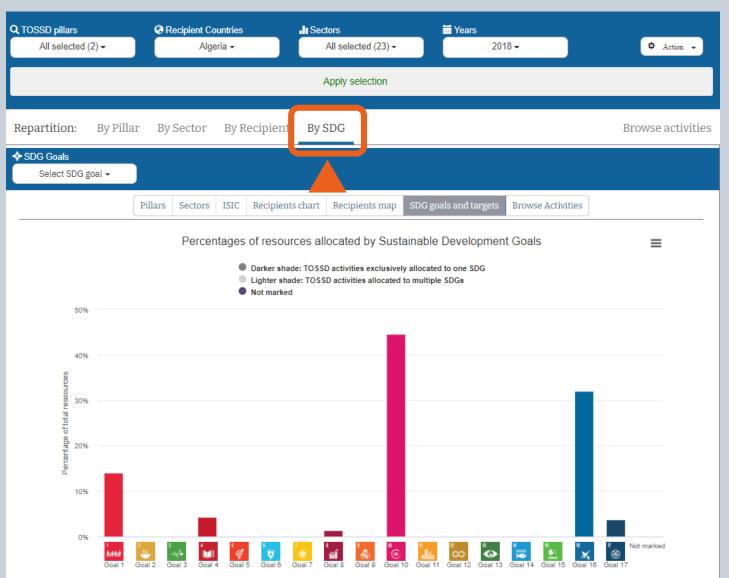

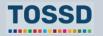

Step 4

4. Browse activities.

| Q TOSSD pills<br>All sele | ars<br>ected (2) <del>-</del> | Recipient Countries<br>Algeria -         | II Sectors<br>All selected (23) -      | ₩Years                              |          | 🌣 Action 👻          |
|---------------------------|-------------------------------|------------------------------------------|----------------------------------------|-------------------------------------|----------|---------------------|
|                           |                               |                                          | Apply selection                        |                                     |          |                     |
| Repartitio                | on: By Pillar                 | By Sector By Recipie                     | nt By SDG                              |                                     | ſ        | Browse activitie:   |
| 26 results displ          | lay 10 per page 💙             |                                          |                                        |                                     | C        |                     |
|                           |                               | Q Search                                 | 🛃 Export i                             | results                             |          |                     |
|                           |                               |                                          | 1 2 3 next last                        |                                     |          |                     |
| Recipient<br>\$           | Project title ≑               |                                          |                                        | Sector ≑                            | SDGFocus | Amount (USD K)<br>≑ |
| Algeria                   | Programme to Fos              | ter Capabilities Against Terrorism       |                                        | Government & Civil<br>Society       | 16       | 53.39               |
| Algeria                   | Establishment of re           | al-time operational communication be     | etween airports (AIRCOP)               | Government & Civil<br>Society       | 16       | 51.31               |
| Algeria                   | Strengthening Inter           | rnational Cooperation in Criminal Matt   | ters Against ForeignTerrorist Fighters | Government & Civil<br>Society       | 16       | 46.65               |
| Algeria                   | International Aviation        | on Security Assistance                   |                                        | Government & Civil<br>Society       | 16       | 34.53               |
| Algeria                   | Strengthening the             | Tunisian capacities in operational con   | trol of cross-border security threats  | Government & Civil<br>Society       | 16       | 34.33               |
| Algeria                   | FULCRUM                       |                                          |                                        | Government & Civil<br>Society       | 16       | 16.27               |
| Algeria                   | Strengthening biolo           | ogical safety and security across Asia,  | Mali and West Africa/ MENA             | Government & Civil<br>Society       | 16       | 2.64                |
| Algeria                   | Governance of Div<br>Africa   | ersity: Case of the Kurdish and Amazi    | igh Communities in the Middle East and | North Government & Civil<br>Society | 16.7     | 2.31                |
| Algeria                   | Governance of Div<br>Africa   | ersity: Case of the Kurdish and Amazi    | igh Communities in the Middle East and | North Government & Civil<br>Society | 16.7     | 2.36                |
| Algeria                   | Arab youth as polit           | ical actors: Strengthening resilience th | hrough new forms of engagement         | Government & Civil<br>Society       | 16.7     | 36.90               |

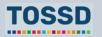

5. Export activities as Excel, CSV or XML file.

## Total Official Support for Sustainable Development (TOSSD)

Data visualisation tool

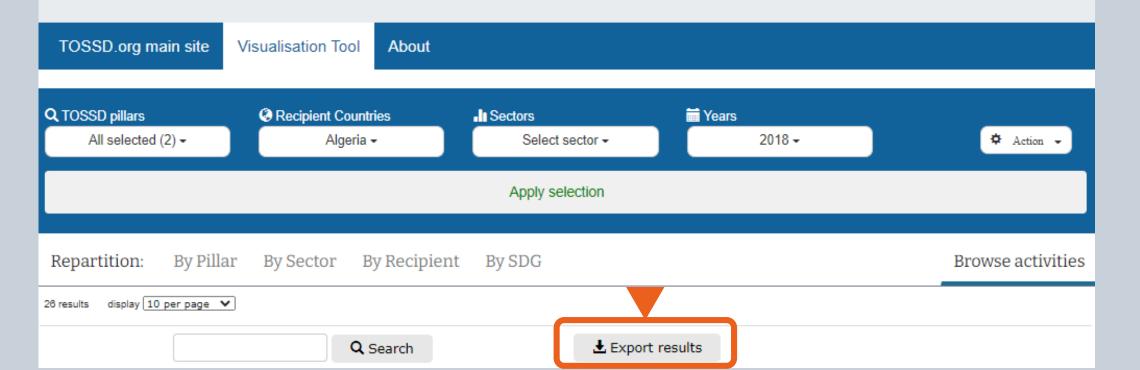

................

## Example of an exported dataset

|           | U         | L L       | U          | L           | 1         | J         | 11        | 1        | J            | IX         |              | 191       | I N       | $\sim$     | 1          | ч<br>Ч     |
|-----------|-----------|-----------|------------|-------------|-----------|-----------|-----------|----------|--------------|------------|--------------|-----------|-----------|------------|------------|------------|
| Reporti 🔻 | Provide 🔻 | Provide 🔹 | Provide 🝷  | Provide 🔹   | TOSSD I 👻 | TOSSD r 👻 | TOSSD r 💌 | Region 💌 | Project 🖵    | Descrip 🝷  | Externa 👻    | SDG foc 🔻 | SDG goa 🔻 | Keywor     | Sector c 🝷 | Sector c 🔻 |
| 2020      | 966       | WFP       | WFP        | DZ02.01.0   | 202010018 | 130       | Algeria   | Africa   | 01 Genera    | Provide g  | ehttp://ww   | 2.1       |           |            | 700        | Humanita   |
| 2020      | 966       | WFP       | Voluntary  | DZ02.01.0   | 191620164 | 130       | Algeria   | Africa   | 01 Genera    | Provide g  | ehttp://ww   | 2.1       |           |            | 700        | Humanita   |
| 2020      | 974       | UNFPA     | UNFPA      | 02 - Integr | 20210031: | 130       | Algeria   | Africa   | 02 - Integra | ted SRH    | services     | 3.7       |           |            | 130        | Population |
| 2020      | 974       | UNFPA     | UNFPA      | 02 - Integr | 20210031: | 130       | Algeria   | Africa   | 02 - Integra | ted SRH    | services     | 3.1       |           |            | 130        | Populatio  |
| 2020      | 974       | UNFPA     | Voluntary  | 02 - Integr | 20210001  | 130       | Algeria   | Africa   | 02 - Integra | ted SRH    | services     | 3.7       |           |            | 130        | Populatio  |
| 2020      | 974       | UNFPA     | Voluntary  | 02 - Integr | 20210001  | 130       | Algeria   | Africa   | 02 - Integra | ted SRH    | services     | 3.1       |           |            | 130        | Populatio  |
| 2020      | 966       | WFP       | Voluntary  | DZ02.01.0   | 191630164 | 130       | Algeria   | Africa   | 02 Nutritic  | Provide n  | ۱http://ww   | 2.1       |           |            | 700        | Humanita   |
| 2020      | 966       | WFP       | Voluntary  | DZ02.01.0   | 191640163 | 130       | Algeria   | Africa   | 03 Comple    | Provide S  | ahttp://ww   | 2.1       |           |            | 700        | Humanita   |
| 2020      | 966       | WFP       | Voluntary  | DZ02.02.0   | 191610164 | 130       | Algeria   | Africa   | 04 Nutritic  | Provide c  | hhttp://ww   | 2.2       |           |            | 700        | Humanita   |
| 2020      | 974       | UNFPA     | UNFPA      | 07 - Youth  | 20210031: | 130       | Algeria   | Africa   | 07 - Youth   | policies   |              | 10.3      |           |            | 130        | Populatio  |
| 2020      | 974       | UNFPA     | UNFPA      | 11 - Prevei | 20210031: | 130       | Algeria   | Africa   | 11 - Preven  | tion and   | addressing   | 5.2       |           |            | 150        | Governme   |
| 2020      | 974       | UNFPA     | Voluntary  | 11 - Prevei | 202100010 | 130       | Algeria   | Africa   | 11 - Preven  | tion and   | addressing   | 5.2       |           |            | 150        | Governme   |
| 2020      | 974       | UNFPA     | UNFPA      | 13 - Popul  | 20210031: | 130       | Algeria   | Africa   | 13 - Popula  | tion data  | systems      | 17.19     |           |            | 130        | Population |
| 2020      | 974       | UNFPA     | UNFPA      | 13 - Popul  | 20210031  | 130       | Algeria   | Africa   | 13 - Popula  | ition data | systems      | 17.19     |           |            | 160        | Other soci |
| 2020      | 974       | UNFPA     | UNFPA      | 14 - Demo   | 20210031  | 130       | Algeria   | Africa   | 14 - Demog   | graphic in | telligence   | 11.a      |           |            | 160        | Other soci |
| 2020      | 50        | Spain     | Ministry o | 009-05826   | 201200480 | 130       | Algeria   | Africa   | 14 electric  | 14 TRENE   | S ELECTRIC   | 11.2      |           | Mitigatior | 210        | Transport  |
| 2020      | 50        | Spain     | Municipal  | 009-13976   | 202000429 | 130       | Algeria   | Africa   | 2020 EKHU    | Título coi | mpleto del p | 1.5       |           |            | 150        | Governme   |
| 2020      | 928       | World Hea | WHO Asse   | 01.001      | 20200006  | 130       | Algeria   | Africa   |              |            | ved access   |           | ;3.2      |            | 120        | Health     |
| 2020      | 928       | World Hea | WHO Asse   | 01.001      | 20200006  | 130       | Algeria   | Africa   |              |            | ved access   |           |           |            | 120        | Health     |

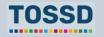

6. Reset all filters or see my selection.

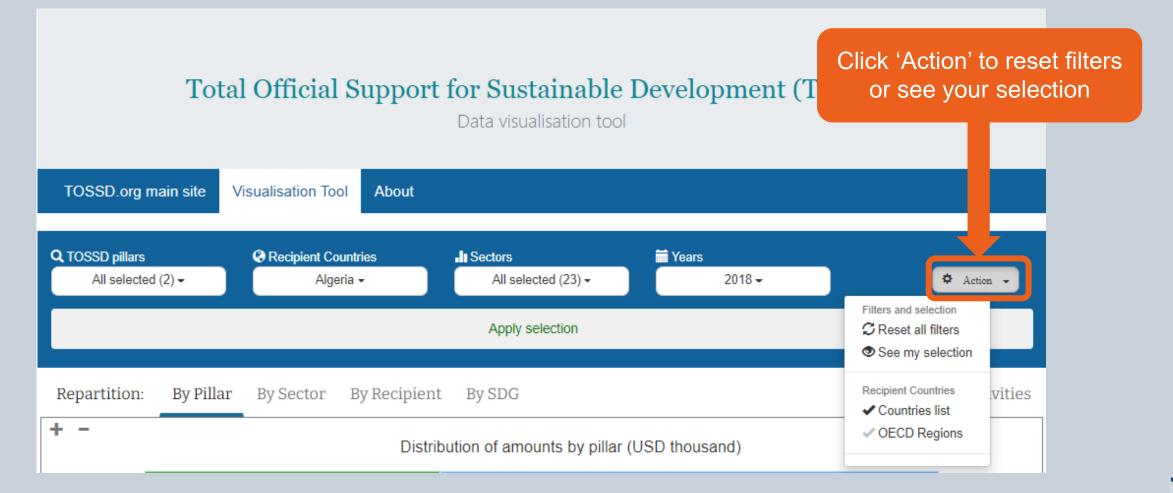

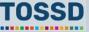

## 7. Find more information about TOSSD and the visualisation tool.

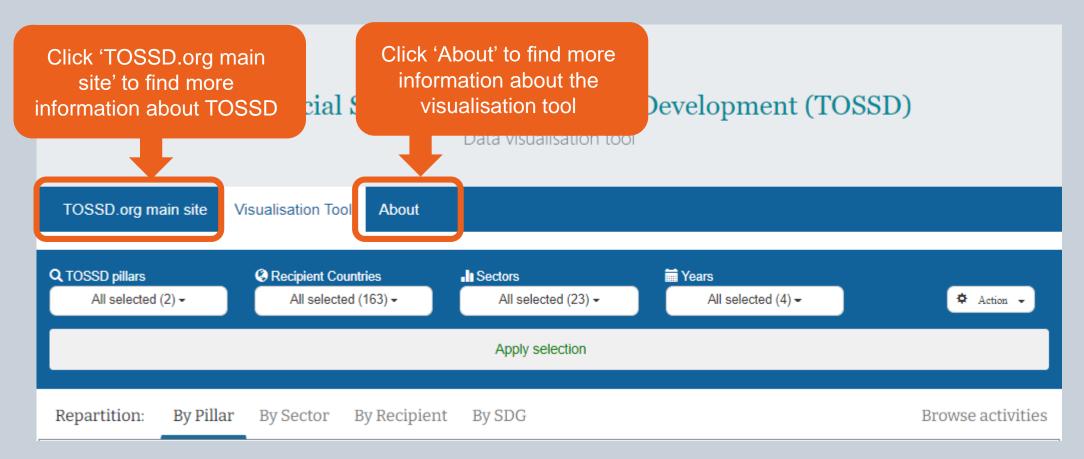

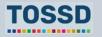

## Introduction to the TOSSD data visualisation tool The TOSSD.org main site

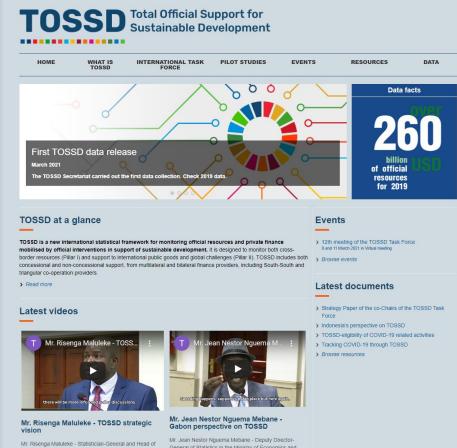

Statistics South Africa (Stats SA) and co-chair of the TOSSD Task force - discusses the strategic vision of TOSSD at the TOSSD Task Force meeting in Pretoria, 2020 February 2020

General of Statistics in the Ministry of Economics and Finance of Gabon- shares his country perspective on TOSSD at the Task Force meeting in Pretoria, February

## **TOSSD** Total Official Support for Sustainable Development

| HOME | WHAT IS<br>TOSSD | INTERNATIONAL TASK<br>FORCE | PILOT STUDIES | EVENTS | RESOURCES | DATA |
|------|------------------|-----------------------------|---------------|--------|-----------|------|

The International TOSSD Task Force is an inclusive group of experts from provider countries, recipient countries and multilateral organisations that has been collectively developing TOSSD since 2017. The International TOSSD Task Force makes all documents publicly available, fully respecting the recommendation of the Addis Ababa Action Agenda that, in July 2015, called for the development of TOSSD in an "open, inclusive and transparent manner". This page provides details of the International TOSSD Task Force members, the meetings held, the documents discussed and the decisions taken.

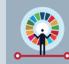

#### Highlights from the 12<sup>th</sup> Task Force meeting

#### What does the International TOSSD Task Force do?

The International TOSSD Task Force was created in July 2017 and currently has 29 members and 5 observers. The participants are statistical and development policy experts from provider countries, recipient countries and multilateral organisations. The International TOSSD Task Force established the first version of the TOSSD methodology in 2019. illustrated in the document "TOSSD Reporting Instructions", and continues to work on its further development.

For these processes, the International TOSSD Task Force consults experts on specific issues for example on peace & security and communicable diseases. The Civil Society community also participates in the Task Force as an observer.

#### Task Force members

Co-c

> Eur

Mr

Cour > Bar

Drl

> Braz

Mr I

Mr s

Ms

> Bur

Mr \

Mr Kou

|                                  |                              | Hide representatives     | N |
|----------------------------------|------------------------------|--------------------------|---|
| chairs                           |                              |                          | G |
| ropean Union                     | > South Africa               |                          | N |
| Laurent Sarazin                  | Mr Risenga Maluleke          |                          | G |
|                                  |                              |                          | F |
| ntries                           |                              |                          | T |
|                                  |                              |                          | 2 |
| ngladesh                         | > Egypt                      | > Philippines            | > |
| Md. Rezaul Bashar Siddique       | Mrs Reem Mohamed El Sebaie   | Mr Claire Dennis S. Mapa |   |
| azil                             | > European Union             | Ms Rosalinda Bautista    |   |
| Marcio L. Correa (ABC – Brazil)  | Mr Jérôme Le Roy             | Ms Wilma A. Guillen      |   |
| José Eduardo Malta de Sá Brandão | Ms Elise Hadman              | > Senegal                | R |
| PEA)                             | > France                     | Mr Insa Sadio            | - |
| Denise Kronemberger (IBGE)       | Mr Duncan Toulon             | > South Africa           | > |
| rkina Faso                       |                              | Mr Pali Jobo Lehohla     |   |
| Windbenedo Jean Marie Kebre      | > Gabon                      |                          | > |
| Vaccoum Dikionaa                 | Mr Jean Nestor Nguema Mebane | > Sweden                 | 1 |

Latest video

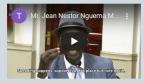

#### Mr. Jean Nestor Nouema Mebane -Gabon perspective on TOSSD

Mr. Jean Nestor Nguema Mebane - Deputy Director-General of Statistics in the Ministry of Economics and Finance of Gabon- shares his country perspective on TOSSD at the Task Force meeting in Pretoria. February

Browse videos

#### Reference papers

TOSSD Strategy Paper by the co-Chairs of the Task Force Terms of Reference (October 2020)

................

## **Questions & answers**

Any questions?

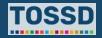

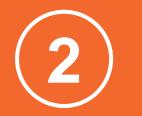

## **Use cases for development planning**

## **TOSSD** data can be used to:

Better understand the financing landscape for a given country and inform the Integrated National Financing Frameworks 2

**Compare countries** 

**3** Donor coordination

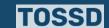

## Better understand the financing landscape for a given country

## How to use TOSSD data

- Find detailed information for a given country.
- Identify possible financing gaps.

## How to use TOSSD.online

- 1. Select relevant filters (Pillar, recipient country, sector, year)
- 2. Click on "Apply selection"
- Select the data visualisation chart by pillar, sector (CRS or ISIC), recipient (chart or map), SDG goals and targets
- 4. Click on "Browse activities"
- 5. Click on "Export activities" and download in excel, pdf or xml
- 6. You are now ready to use and analyse TOSSD data!

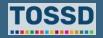

## Better understand the financing landscape for a given country and mobilise additional resources

Example: How to understand the financing landscape of a sector in Burkina Faso

- Select relevant filters: all pillars, Burkina Faso as a recipient country, all sectors and all years.
- 2. Use the data visualisation to view the breakdown by sector to get an overview.

**Outcome:** more resources are targeted to agriculture, forestry and fishing. If financing needs are also available at country level, TOSSD data can be used to carry out a financing gap analysis by sector.

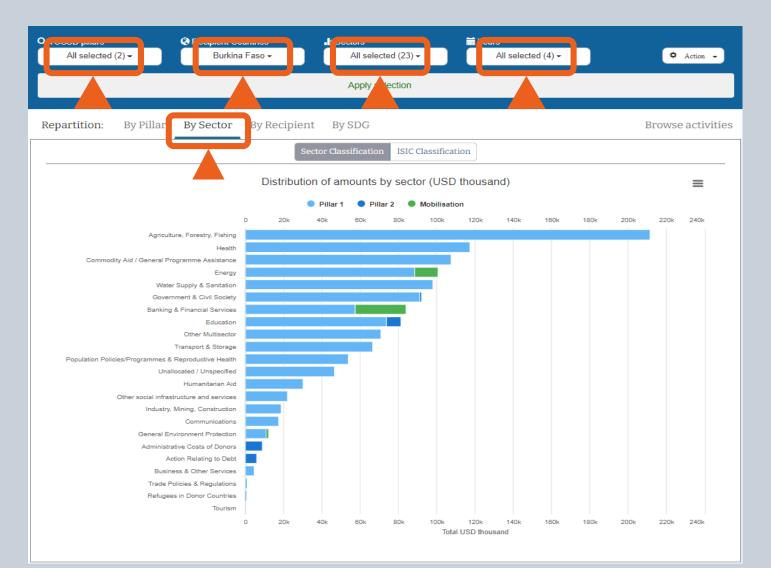

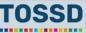

## Better understand the financing landscape for a given country

Example: How to understand the financing landscape of a sector in Burkina Faso

3. For more details, browse activities in the data visualisation tool, or export the results of your query, e.g. in Excel.

| Repartitio       | n: By Pillar By Sector By Recipient By SDG                                                                                  |                                   |         | Browse activities        |
|------------------|----------------------------------------------------------------------------------------------------|-----------------------------------|---------|--------------------------|
| 2920 results dis | play 10 per page V                                                                                                    |                                   |         |                          |
|                  | Q Search LExport results                                                                                                    |                                   |         |                          |
|                  | first previous 3 4 5 6 7 8 10 11                                                                                            | next last                         |         |                          |
| Recipient<br>≑   | Project title ≑                                                                                                    | Sector \$                         | SDGFocu | Amount (USD<br>K)<br>s ≑ |
| Burkina Faso     | Improvement of health services                                                                                              | Health                            | 5;3;1   | 16.01                    |
| Burkina Faso     | NEEED-Scholarships for 42 Young Girls From Yatenga to get a Primary Education in a Primary School in<br>School Year 2018/19 | Education                         | 5;4     | 2.69                     |
| Burkina Faso     | Increasing food security for women's groups                                                                                 | Agriculture, Forestry,<br>Fishing | 5;2     | 18.71                    |
| Burkina Faso     | Transport support                                                                                                    | Other Multisector                 | 4       | 11.19                    |
| Burkina Faso     | Support in the construction of a well and water supply                                                                      | Water Supply & Sanitation         | 6       | 2.52                     |
| Burkina Faso     | Support through doubling of donations for the support in the construction of a well and water supply                        | Water Supply & Sanitation         | 6       | 2.80                     |

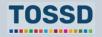

## Better understand the financing landscape for a given country

Example: How to understand the financing landscape of a sector in Burkina Faso

4. Use the data in the Excel sheet to conduct further analysis, e.g. with the help of Pivot tables.

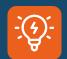

Pivot Tables in Excel are a helpful function to analyse data. Microsoft offers free trainings on how to use this function.

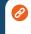

https://support.microsoft.com/enus/office/excel-video-training-9bc05390e94c-46af-a5b3-d7c22f6990bb

| 1              |                 |                                          |       |                                          |                        |                                       | Activitie     | s-export   | _24-Jun-2021-10                                           | )h46-15s.xlsx - E                                         | (cel                                       |             |        |                              |                                  | Τ.         |           | ٥      |
|----------------|-----------------|------------------------------------------|-------|------------------------------------------|------------------------|---------------------------------------|---------------|------------|-----------------------------------------------------------|-----------------------------------------------------------|--------------------------------------------|-------------|--------|------------------------------|----------------------------------|------------|-----------|--------|
| e Hom          | e Insert        | Page Layout                              | Formu | llas Data                                | Review                 | View                                  | Develope      | er Q       | Tell me what y                                            | ou want to do                                             |                                            |             |        |                              |                                  | Melissa, D | CD/FSD    | Я si   |
|                | : × •           | f <sub>x</sub> 0                         |       |                                          |                        |                                       |               |            |                                                           |                                                           |                                            |             |        |                              |                                  |            |           |        |
|                |                 | Jx 0                                     |       |                                          |                        |                                       |               |            |                                                           |                                                           |                                            |             |        |                              |                                  |            |           |        |
| A B            | C D             | E F                                      | G     | H I                                      | J                      | K L                                   | M             | N          | O P                                                       | Q R                                                       | S T U                                      | V           | W.     | X Y                          | Z AA                             |            | AC        | AD     |
|                |                 |                                          |       | TOSSD reci Region                        |                        |                                       |               |            |                                                           |                                                           | de ISIC nam Channel, Chann                 |             |        |                              |                                  |            | h Framewo | Frames |
| 19 🗂           |                 | 2465-00 2013500                          |       | Burkina Fas Africa                       |                        | EFORD (Educa                          |               |            | Educatic 11330                                            | Vocatior 8522                                             | Technical and vocational                   |             |        | Projects 110                 | Standard grant                   |            |           |        |
| 19 1           |                 | n 2414-00 2013500                        |       | Burkina Fas Africa                       |                        | HERA is the thir                      |               |            | Other Mt 43040                                            |                                                           | Construction of utility proje              |             |        | Projects 110                 | Standard grant                   |            |           |        |
| 19 🗂           |                 | n 0894-00 2014500                        |       | Burkina Fas Africa                       |                        | Higher educati                        |               |            | Educatic 11420                                            | Higher e 8530                                             | Higher education                           |             | E01    | Scholars 110                 | Standard grant                   |            |           |        |
| 19 🗂           |                 | n 0894-00 2014500                        |       | Burkina Fas Africa                       |                        | Higher educati                        |               |            | Educatic 11420                                            | Higher e 8530                                             | Higher education                           | OeAD        | D02    | Other tec 110                | Standard grant                   |            |           |        |
| 19 🚹           |                 | 0894-00 2014500                          |       | Burkina Fas Africa                       |                        | Higher educati                        |               |            | Educatic 11420                                            | Higher e 8530                                             | Higher education                           | OeAD        | D02    | Other tec 110                | Standard grant                   |            |           |        |
| 19 🚹           |                 | n 2806-00 2015500                        |       | Burkina Fas Africa                       |                        | The Project for                       |               |            | Agricultu 31140                                           | Agricultu 3600                                            | Water collection, treatmer                 |             |        | Projects 110                 | Standard grant                   |            |           |        |
| 19 🚹           |                 | n 2550-03 <sup>7</sup> 2016500           |       | Burkina Fas Africa                       |                        | The aim of this p                     |               |            | Agricultu 31150                                           | Agricultu 4653                                            | Wholesale of agricultural r                |             |        | Projects 110                 | Standard grant                   |            |           |        |
| 19 🚹           |                 | h 1980-01/2016500                        |       | Burkina Fas Africa                       |                        | COMPASS is th                         |               |            | Agricultu <sup>7</sup> 31120                              | Agricultu <sup>7</sup> 016                                | Support activities to agrice               |             | C01    | Projects 110                 | Standard grant                   |            |           |        |
| 19 🚹           |                 | h 2807-002016500                         |       | Burkina Fas Africa                       |                        | The multi-actor                       |               |            | Agricultu <sup>7</sup> 31181                              | Agricultu <sup>7</sup> 8549                               | Other education n.e.c.                     | CCEB -      |        | Projects 110                 | Standard grant                   |            |           |        |
| 19 🐴           |                 | h 6544-01 2017500                        |       | Burkina Fas Africa                       |                        | TUUMA is the w                        |               |            | Other so 16020                                            | Employm <sup>8413</sup>                                   | Regulation of and contribution             | ıti Diverse | 1 C01  | Projects 110                 | Standard grant                   |            |           |        |
| 19 1           |                 | h h3-X-17 2017500                        |       | Burkina Fas Africa                       | Consulta               | The organisatio                       | on ( 16.6;16. | .37110     | Educatic 11330                                            | Vocation 8522                                             | Technical and vocational                   | se HORIZO   | D( D01 | In-kind te <sup>r</sup> 110  | Standard grant                   |            |           |        |
| 19 71          | Austria Austria | h 6506-00 2017500                        | 287   | Burkina Fas Africa                       | Small prc <sup>1</sup> | The small proje                       | ots 7.2;6.1;  | 3 430      | Other Mt 43010                                            | Multisector aid                                           |                                            | Diverse     | 1 C01  | Projects 110                 | Standard grant                   |            |           |        |
| 19 71          | Austria Austria | h 2806-00 2018500                        | 287   | Burkina Fas Africa                       | Technic.               | The aim of the t                      | eol 6.5;2.4   | 2310       | Agriculty 31140                                           | Agriculty 3600                                            | Water collection, treatmer                 | it Monsie   | u D02  | Other tec 110                | Standard grant                   |            |           |        |
| 19 71          | Austria Austria | h 2837-01 2018500                        | 287   | Burkina Fas Africa                       | Vocatior 1             | The project aim                       | ns to 4.5     | 230        | Energy 23181                                              | Energy e <sup>7</sup> 8549                                | Other education n.e.c.                     | Diverse     | 1 C01  | Projects 110                 | Standard grant                   |            |           |        |
| 19 71          | Austria Austria | n 2103-00 <sup>7</sup> 2019500           | 287   | Burkina Fas Africa                       | Economi                | Self Help Africa                      | 15 9.3:8.5    | 2320       | Industry, 32130                                           | Small an C                                                | Manufacturing                              | SHA         | C01    | Projects 110                 | Standard grant                   |            |           |        |
| 19 1           | Austria Austria | 2440-00 2019500                          | 287   | Burkina Fas Africa                       |                        | The overall obje                      |               |            | Educatic 11330                                            | Vocation 8522                                             | Technical and vocational                   | se MEF - E  | 3L C01 | Projects 110                 | Standard grant                   |            |           |        |
| 19 1           | Austria Austria | 2319-06 2019500                          | 287   | Burkina Fas Africa                       |                        | The community                         |               |            | Educatic 11220                                            | Primary e <sup>7</sup> 851                                | Pre-primary and primary e                  | di Privatst | if CO1 | Projects 110                 | Standard grant                   |            |           |        |
| 19 1           |                 | 2806-00 2019500                          |       | Burkina Fas Africa                       |                        | The overall obi                       |               |            | Agricultu 31140                                           | Agricultu 3600                                            | Water collection, treatmer                 |             |        | Projects 110                 | Standard grant                   |            |           |        |
| 19 1           |                 | 6506-00 2019500                          |       | Burkina Fas Africa                       |                        | As part of the b                      |               |            | Other Mt 43010                                            | Multisector aid                                           | in dicer concerning in calling             | Diverse     |        | Projects 110                 | Standard grant                   |            |           |        |
| 19 1           |                 | d kef-222/ 20181510                      |       | Burkina Fas Africa                       |                        | The project aim                       |               | 430        | Other Mt 43040                                            |                                                           | Construction of utility proje              |             |        | Other tec 110                | Standard grant                   |            |           |        |
| 19 1           |                 | d indst-00 2019098                       |       | Burkina Fas Africa                       |                        | ndirect studen                        |               | 110        | Educatic 11420                                            | Higher e 8530                                             | Higher education                           | österr. l   |        | Imputed 110                  | Standard grant                   |            |           |        |
| 19 1           |                 | d indst-09 2013038                       |       | Burkina Fas Africa                       |                        | ndirect studen                        |               | 110        | Educatic 11420                                            | Higher et 8530                                            | Higher education                           | österr. l   |        | Imputed 110                  | Standard grant                   |            |           |        |
| 19 1           |                 | u 2809-01 2019500                        |       | Burkina Fas Africa                       |                        | Basic needs re                        |               | 700        | Humanit 72040                                             |                                                           | Public or 21000 Interna                    |             |        | 110                          | Standard grant                   |            |           |        |
| 19 1           |                 | ia 2837-00 2018500                       |       | Burkina Fas Africa                       |                        | The project aim                       |               | 230        | Energy 23181                                              | Energy e 8549                                             | Other education n.e.c.                     | Diverse     |        | Projects 110                 | Standard grant                   |            |           |        |
| 19 1           |                 | 2037-00 2010500                          |       | Burkina Fas Africa                       |                        | The well in the F                     |               | 230<br>140 | Water St 14031                                            | Basic dri 3600                                            | Water collection, treatmer                 |             |        | Projects 110                 | Standard grant                   |            |           |        |
| 19 1           |                 | ia EU.EZA- 2019616<br>ia F1-S-97 2019638 |       | Burkina Fas Africa                       |                        | The well in the P<br>Creation of a cu |               | 140<br>110 | Educatic 11120                                            | Educatic 85                                               | Education Education                        | ÖJAB        | C01    | Projects 110<br>Projects 110 | Standard grant<br>Standard grant |            | +         |        |
| 19 1           |                 | ia EZA-268 2019648                       |       | Burkina Fas Africa                       |                        | Light for school                      |               | 230        | Educatic 11/20<br>Energy 23230                            |                                                           | Electric power generation                  |             |        | Projects 110<br>Projects 110 | Standard grant<br>Standard grant |            | +         |        |
| 19 1           |                 | ia EZA-260 2019646                       |       | Burkina Fas Africa                       |                        | Light for school<br>Construction of   |               | 120        | Health 12230                                              | Basic he <sup>861</sup>                                   | Hospital activities                        | Initiative  |        | Projects 110<br>Projects 110 | Standard grant                   |            | ++        |        |
| 19 11<br>19 11 |                 | ia EZA-413 2019648<br>ia EZA-372 2019648 |       | Burkina Fas Africa                       |                        | Lonstruction of<br>Electrification o  |               | 120        | Health 12230<br>Health 12230                              | Basic he 861                                              | Hospital activities<br>Hospital activities | VEZ         | C01    | Projects 110<br>Projects 110 |                                  |            | ++        |        |
| 19 11<br>19 11 |                 | 4 EZA-372 2019648                        |       | Burkina Fas Africa<br>Burkina Fas Africa |                        |                                       |               | 120<br>110 | Educatic 11120                                            | Educatic 85                                               |                                            | VEZ         | C01    | Projects 110<br>Projects 110 | Standard grant                   |            | ++        |        |
| 19 11<br>19 11 |                 | # EZA-372 2019648<br># EZA-372 2019648   |       |                                          |                        | Expansion of th                       |               | 110<br>110 | Educatic 11120                                            | Educatic 85                                               | Education                                  |             |        |                              | Standard grant                   |            | ++        |        |
|                |                 |                                          |       | Burkina Fas Africa                       |                        | Extension of se                       |               |            |                                                           |                                                           | Education                                  | VEZ         | C01    | Projects 110                 | Standard grant                   |            | ++        |        |
| 19 1           |                 | ia SBG-20 2019658<br>ia 540/2019 2019668 |       | Burkina Fas Africa                       |                        | Contribute to c                       |               | 120        | Health 12230<br>Educatic 11220                            | Basic he 861                                              | Hospital activities                        | Diverse     |        | Projects 110                 | Standard grant                   |            | ++        |        |
| 19 1           |                 |                                          |       | Burkina Fas Africa                       |                        | The state of Sty                      |               | 110        |                                                           | Primary e 851                                             | Pre-primary and primary e                  |             |        | Projects 110                 | Standard grant                   |            | ++        |        |
| 19 1           |                 | ia L7-2019 2019678                       |       | Burkina Fas Africa                       |                        | ncreasing food                        |               | 310        | Agricultu 31120                                           | Agriculty 016                                             | Support activities to agrice               |             |        | Projects 110                 | Standard grant                   |            |           |        |
| 19 1           |                 | ia 3162/1 2019678                        |       | Burkina Fas Africa                       |                        | Contribution to                       |               | 430        | Other Mt 43010                                            | Multisector aid                                           |                                            | Diverse     |        | Projects 110                 | Standard grant                   |            |           |        |
| 19 1           |                 | ia PrsR-36 2019688                       |       | Burkina Fas Africa                       |                        | Support in the o                      |               | 140        | Water St 14031                                            | Basic dri 3600                                            | Water collection, treatmer                 |             |        | Projects 110                 | Standard grant                   |            |           |        |
| 19 1           |                 | ia PrsR-36 2019688                       |       | Burkina Fas Africa                       |                        | Doubling of dor                       |               | 140        | Water St 14031                                            | Basic dri 3600                                            | Water collection, treatmer                 |             |        | Projects 110                 | Standard grant                   |            |           |        |
| 19 2           |                 | ra 3017527 2015017                       |       | Burkina Fas Africa                       |                        | Background: L                         |               |            | Water St 14031                                            | Basic dri 3600                                            | Water collection, treatmer                 |             |        | Projects 421                 | Standard loan                    |            |           |        |
| 19 2           |                 | ra 3017793 2016017                       |       | Burkina Fas Africa                       |                        | Background: L                         |               |            | Water St 14022                                            | Sanitatic 3700                                            | Sewerage                                   | Enabel      |        | Projects 110                 | Standard grant                   |            |           |        |
| 19 2           | Belgium Directo |                                          |       | Burkina Fas Africa<br>Burkina Fas Africa |                        | Background: A                         |               |            | Agricultu <sup>7</sup> 31120<br>Health <sup>7</sup> 12181 | Agriculte <sup>7</sup> 016<br>Medical ( <sup>7</sup> 8530 | Support activities to agrice               |             |        | <b>*</b> 110                 | Standard grant                   |            |           |        |
| 19 2           | Belgium Directo |                                          |       |                                          |                        | Background: L'                        |               |            | Health 12181                                              |                                                           | Higher education                           | APEFE       |        | <b>7</b> 110                 | Standard grant                   |            |           |        |

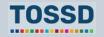

## **Compare your country to others**

## How to use TOSSD data

- Compare your own development finance data with TOSSD data for other countries.
- Identify potential providers intervening in another country and that could support your country
- Identify how financing packages are put together (e.g. blended finance) or how specific instruments are used (e.g. in which sectors guarantees are used)
- Identify possible data gaps in your development finance statistics.
- Fill data gaps in your development finance statistics.

## Only for recipient countries

#### How to use TOSSD.online

- Select relevant filters (pillar, recipient country, sector, year)
- 2. Click on "Apply selection"
- Select the data visualisation chart by pillar, sector (CRS or ISIC), recipient (chart or map), SDG goals and targets
- 4. Click on "Browse activities"
- 5. Click on "Export activities" and download in excel, pdf or xml
- 6. You are now ready to use and analyse TOSSD data!

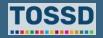

## **Compare your country to others**

Example: What could Burkina Faso learn from Chad, given that they are both Sahelian and landlocked countries as well as countries affected by conflicts?

- Select relevant filters: all pillars, Chad as recipient country, all sectors and all years.
- 2. Use the data visualisation to view the breakdown by e.g. sector to get an overview.

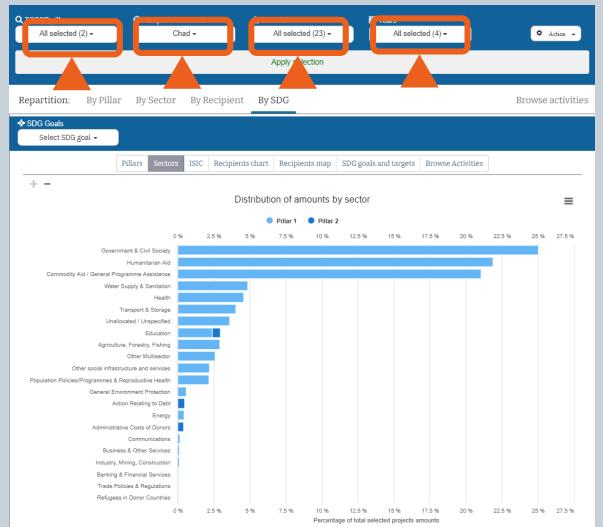

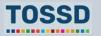

## Only for recipient countries

#### **Development planning**

## **Compare your country to others**

Example: What could Burkina Faso learn from Chad, given that they are both Sahelian and landlocked countries as well as countries affected by conflicts?

3. To identify new providers, export the results from the query. In Excel, you can use Pivot Tables to e.g. identify the **providers** that contribute to sustainable development in Chad, what **sectors** they target and how much **resources** they spent.

**Outcome:** Depending on the needs of Burkina Faso, the country could contact relevant provider countries.

| File Home Insert                                                     | Page Layout Formulas                            | Data Review     | View Developer | Analyze D                | esign ♀⊤ | ell me what you | want to do                 | LI Melissa, DCD/FS          | D Q Share     |
|----------------------------------------------------------------------|-------------------------------------------------|-----------------|----------------|--------------------------|----------|-----------------|----------------------------|-----------------------------|---------------|
|                                                                      |                                                 |                 |                |                          |          | FER. FER.       |                            | ∑AutoSum - A <sub>s</sub> ( |               |
| Arial                                                                | • 10 • A A = =                                  | 🗞 - 📑 Wrap Te   | ext General    | *                        |          | 🕎 😼             |                            | T Filly Z Y 🌽               |               |
| aste 😽 B I U -                                                       | - & - A - = = =                                 | 📻 🕖 🧮 🖽 Merge 8 | & Center 👻 🍄 🗸 | 6 , 58 38                |          | ormat as Cell   | Insert Delete Format       | Sort & Find                 |               |
| * <b>1</b>                                                           |                                                 |                 |                | 0 100 4.0                |          | Table - Styles  | · · · ·                    | Clear + Filter + Select     | t *           |
| lipboard 🕞 Fon                                                       | t G                                             | Alignment       | G N            | umber 🖓                  | St       | rles            | Cells                      | Editing                     |               |
|                                                                      |                                                 |                 |                |                          |          |                 |                            |                             |               |
| 37 👻 i 🖂 🤇                                                           | fx 234.37512537612                              | 5               |                |                          |          |                 |                            |                             |               |
|                                                                      | А                                               |                 | В              |                          | D        | E               |                            |                             |               |
| 1                                                                    |                                                 |                 |                |                          |          |                 | PivotTable Fiel            | ds                          | ~             |
| 2                                                                    |                                                 |                 |                |                          |          |                 |                            |                             |               |
| Row Labels                                                           |                                                 | Sum of Amoun    |                |                          |          |                 | Choose fields to add to re | port:                       | - Q           |
| Aggregate                                                            |                                                 |                 |                | 89598.1955               |          |                 |                            |                             |               |
| ⊟Canada                                                              |                                                 |                 |                | 816.503356               |          |                 | Search                     |                             | 1             |
| Comment & Chill Co                                                   | -1-4                                            |                 |                | 35.3252064               |          |                 |                            |                             |               |
| Government & Civil So<br>Health                                      | liety                                           |                 | Ζ.             | 34.3751254               |          |                 | Reporting year             |                             | -             |
| Humanitarian Aid                                                     |                                                 | 1               | 7              | 33,839981                |          |                 | Provider country/inst      |                             |               |
| 0 Other social infrastruct                                           | ure and services                                |                 |                | 226401612                |          |                 | Provider country/ins       | titution - name             |               |
| 1 Unallocated / Unspecif                                             |                                                 |                 | 0              | 012653345                |          |                 | Provider agency            |                             |               |
| 2 BEU Institutions                                                   |                                                 |                 |                | 7468.6281                |          |                 | Provider project num       | ber                         |               |
| 3 Agriculture, Forestry, r                                           | Isning                                          |                 |                | 13.313042                |          |                 | TOSSD ID Number            |                             |               |
| 4 Commodity Aid / Gene                                               | ral Programme Assistance                        |                 | :              | 28223.1541               |          |                 | TOSSD recipient - coo      |                             |               |
| Communications                                                       |                                                 |                 |                | 39.5840379               |          |                 | TOSSD recipient - nar      | ne                          |               |
| 6 Education                                                          |                                                 |                 |                | 36.2811408               |          |                 | Region                     |                             |               |
| 7 General Environment F                                              |                                                 |                 |                | 98.5007327               |          |                 | Project title              |                             |               |
| 6 Government & Civil So                                              | iety                                            |                 |                | 871.88592                |          |                 | Description                |                             |               |
| Health                                                               |                                                 |                 |                | 954.627438               |          |                 | External link              |                             |               |
| Humanitarian Aid                                                     |                                                 |                 |                | 2017.73194               |          |                 | SDG focus                  |                             |               |
| Other Multisector                                                    |                                                 |                 |                | 279.032804               |          |                 | Sector category - cod      | P                           |               |
| 2 Transport & Storage                                                | and services                                    |                 |                | 79.8218916               |          |                 | Sector category - na       |                             |               |
| 4 Unallocated / Unspecif                                             | ind                                             |                 |                | 5.32172247               |          |                 | Purpose code               |                             |               |
| 5 Water Supply & Sanita                                              |                                                 |                 |                | 26903.1789               |          |                 | Purpose name               |                             |               |
| 6 BFrance                                                            | lion                                            |                 |                | 572.49465                |          |                 | ISICcode                   |                             |               |
| 7 Action Relating to Deb                                             |                                                 |                 |                | 00.789088                |          |                 | ISIC name                  |                             |               |
| 8 Administrative Costs o                                             |                                                 |                 |                | 239.78131                |          |                 |                            |                             |               |
| 9 Agriculture, Forestry, F                                           |                                                 |                 | 5              | 49.081952                |          |                 | Channel category - co      | ode                         |               |
| 0 Commodity Aid / Gene                                               | ral Programme Assistance                        |                 | 6-             | 271.24338                |          |                 | Channel - name             |                             |               |
| 1 Education                                                          |                                                 |                 |                | 479.14553                |          |                 | Channel                    |                             |               |
| 2 Energy                                                             |                                                 |                 |                | 381805884                |          |                 | Modality - code            |                             |               |
| 3 General Environment F                                              |                                                 |                 |                | 890880397                |          |                 | Modality - name            |                             |               |
| 4 Government & Civil So                                              | iety                                            |                 |                | 042.948935               |          |                 |                            |                             |               |
| 5 Health<br>6 Humanitarian Aid                                       |                                                 |                 |                | 590.555518               |          |                 | Drag fields between area   | s below:                    |               |
| <ol> <li>Humanitarian Aid</li> <li>Industry, Mining, Cons</li> </ol> |                                                 |                 |                | 39.0880397<br>75.5889979 |          |                 | T FILTERS                  | III COLUMNS                 |               |
| 8 Other Multisector                                                  | ruction                                         |                 |                | 5.3042498                |          |                 | T HETERS                   | III COLONING                |               |
| 9 Other social infrastruct                                           | ure and conject                                 |                 |                | 64.8421824               |          |                 |                            |                             |               |
|                                                                      | ure and services<br>ogrammes & Reproductive Hea | lth             |                | 30.7727426               |          |                 |                            |                             |               |
| 1 Transport & Storage                                                | grammes & reproductive mea                      |                 |                | 2.08927968               |          |                 |                            |                             |               |
| 2 Unallocated / Unspecif                                             | ed                                              |                 |                | 3.16255214               |          |                 |                            |                             |               |
| 3 Water Supply & Sanita                                              |                                                 |                 |                | 298.828204               |          |                 |                            |                             |               |
| 4  Islamic Development B                                             |                                                 |                 |                | 19449.05                 |          |                 |                            |                             |               |
| 5 Agriculture, Forestry, F                                           |                                                 |                 |                | 0                        |          |                 |                            |                             |               |
| 6 Business & Other Serv                                              |                                                 |                 |                | 0                        |          |                 |                            |                             |               |
| 7 Education                                                          |                                                 |                 |                | 0                        |          |                 |                            |                             |               |
| 8 Unallocated / Unspecif                                             |                                                 |                 |                | 19449.05                 |          |                 |                            |                             |               |
| 9 Water Supply & Sanita                                              | tion                                            |                 |                | 0                        |          |                 |                            |                             |               |
| 0 ⊟ Saudi Arabia                                                     |                                                 |                 |                | 113.85                   |          |                 |                            |                             |               |
| <ol> <li>Agriculture, Forestry, F</li> </ol>                         | ishing                                          |                 |                | 0                        |          |                 | -                          | -                           |               |
| 2 Humanitarian Aid                                                   |                                                 |                 |                | 113.85                   |          |                 |                            | $\Sigma$ VALUES             |               |
| 3 ⊟ Spain                                                            |                                                 |                 |                | 80.1843408               |          |                 | Provider country/institu   | itio 🔻 📔 Sum of Amount d    | lisbursed ( 🔻 |
| 4 Education<br>5 Health                                              |                                                 |                 |                | 016305039                |          |                 | Sector category - name     |                             |               |
| 6 Other Multisector                                                  |                                                 |                 |                | 7.63611769               |          |                 |                            |                             |               |
| 7 Other social infrastruct                                           | ure and services                                |                 |                | .03011709                |          |                 |                            |                             |               |
| 8 Refugees in Donor Cou                                              |                                                 |                 |                | 516046126                |          |                 |                            |                             |               |
| <ul> <li>Water Supply &amp; Sanita</li> </ul>                        |                                                 |                 |                | 33.0064254               |          |                 |                            |                             |               |
| i0 = Sweden                                                          |                                                 |                 |                | 398.982099               |          |                 |                            |                             |               |
| 1 Humanitarian Aid                                                   |                                                 |                 |                | 398.982099               |          |                 |                            |                             |               |
| i2 BTurkey                                                           |                                                 |                 |                | 959.26                   |          |                 |                            |                             |               |
|                                                                      | ral Programme Assistance                        |                 |                | 26.68                    |          |                 |                            |                             |               |
| 4 Education                                                          |                                                 |                 |                | 277.46                   |          |                 |                            |                             |               |
| 5 Government & Civil So                                              | siety                                           |                 |                | 506.85                   |          |                 |                            |                             |               |
| i6 Health                                                            |                                                 |                 |                | 82.5                     |          |                 |                            |                             |               |
| 7 Other Multisector                                                  |                                                 |                 |                | 0.01                     |          |                 |                            |                             |               |

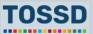

## Development planning Donor coordination

## How to use TOSSD data

- Find out where, in which sectors and what type of projects donors are putting their efforts.
- Use this information to improve donor coordination.

### How to use TOSSD.online

- 1. Select relevant filters (pillar, recipient country, sector, year)
- 2. Click on "Apply selection"
- Select the data visualisation chart by pillar, sector (CRS or ISIC), recipient (chart or map), SDG goals and targets
- 4. Click on "Browse activities"
- 5. Click on "Export activities" and download in excel, pdf or xml
- 6. You are now ready to use and analyse TOSSD data!

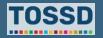

## Development planning Donor coordination

How can TOSSD data support donor coordination in Viet Nam in the government & civil society sector?

- 1. Select relevant filters: all pillars, Viet Nam as recipient country, all sectors and all years.
- 2. Use the data visualisation to view the breakdown by e.g. SDG and sector to get an overview.

**Findings:** Donors especially contribute to SDG goals 8 and 7. In terms of sectors, donors focus on transport & storage and energy. Government & civil society does not seem to belong to the main priorities.

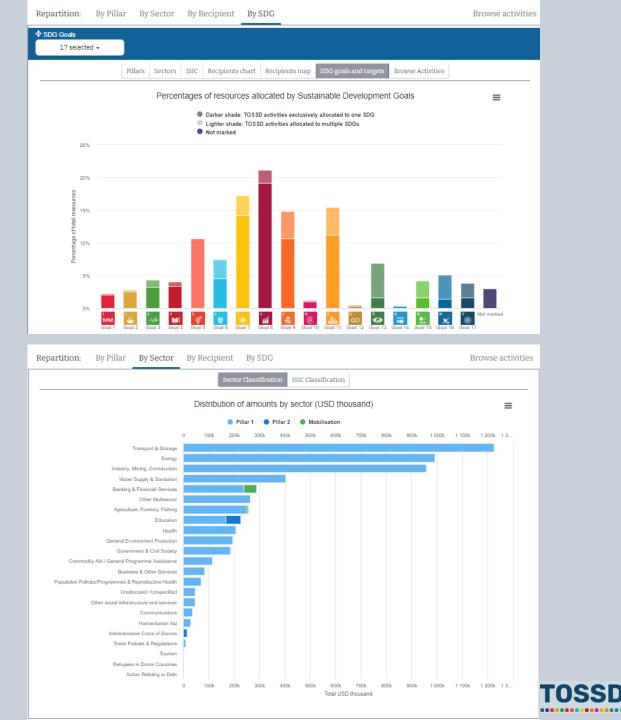

## Development planning Donor coordination

How can TOSSD data support donor coordination in Viet Nam in the government & civil society sector?

3. To explore donor activities in more detail, export the results of your query, e.g. in Excel. In Excel, you can use Pivot Tables to e.g. identify the providers that contribute to sustainable development in Viet Nam, what sectors they target and how much resources they spent.

**Outcome:** Viet Nam can identify potential duplication of providers' support in this sector. The country could further examine this in a sector coordination group.

|          | ile             |           |          |           | Formu      |         |        |          |                    |      |              |                  |          |            |                              | ia P₁s     | Sha |
|----------|-----------------|-----------|----------|-----------|------------|---------|--------|----------|--------------------|------|--------------|------------------|----------|------------|------------------------------|------------|-----|
| L        |                 | 0         | >        |           | sert Slice |         |        | 2        | 4                  | E.   |              | -fx              |          | 1 Kr       |                              |            |     |
| Pivot    | tTable          | Active    | Group    |           | sert Time  |         | Refre  | sh Char  | ige Data           | Acti | ons          | Calculat         | tions    | Tools      | Show                         |            |     |
|          | •               | Field -   | -        | 분구 Fil    | ter Conn   | ections | -      |          | urce -             | 1    | -            | *                |          | *          | -                            |            |     |
|          |                 |           |          |           | Filter     |         |        | Data     |                    |      |              |                  |          |            |                              |            |     |
| A3       |                 | ~         |          | ×         | √f_×       | Ro      | w Labe | els      |                    |      |              |                  |          |            |                              |            |     |
|          |                 |           | •        |           |            |         | В      |          |                    |      |              |                  |          |            |                              |            |     |
|          | Secto           | r catego  | orv - na | ame       | Gov        | ernment |        | I Societ | T, V               | H    |              | т                | able     | e Fie      | lds                          |            |     |
| 2        |                 |           | .,       |           |            |         |        |          | ,                  |      |              | <b>- 1</b>       | abic     | - 110      | 103                          | _          |     |
|          |                 |           |          |           |            |         |        | 4704     | 4 5000             |      | Cho          | oose fie         | lds to a | add to r   | eport:                       |            | 4   |
|          | Aggre<br>Canad  |           |          |           |            |         |        |          | 91.5088<br>.817144 |      | Sea          | rch              |          |            |                              |            |     |
|          | Denm            |           |          |           |            |         |        |          | 541125             |      | Jea          | icii             |          |            |                              |            | _   |
|          |                 | stitution | IS       |           |            |         |        |          | 176756             |      |              | ISIC na          | me       |            |                              |            |     |
|          | France<br>Swede |           |          |           |            |         |        |          | 4.82471<br>)535861 |      |              | Channe           | el cate  | gory - c   | ode                          |            |     |
|          | Turkey          |           |          |           |            |         |        |          | 4.98               |      |              | Channe           |          | me         |                              |            |     |
| 11       | UN int          | er-ager   | ncy poo  | oled fund | ls         |         |        |          | 433.81             |      |              | Channe           |          |            |                              |            |     |
|          | UNDP            | Total     |          |           |            |         |        |          | 1.24608<br>49.1712 |      |              | Modali<br>Modali |          |            |                              |            |     |
| 14       | Stant           | . 15tal   |          |           |            |         |        | 1011     |                    |      |              | Financi          |          |            | - code                       |            |     |
| 15       |                 |           |          |           |            |         |        |          |                    |      |              |                  |          |            | - name                       |            |     |
| 16<br>17 |                 |           |          |           |            |         |        |          |                    |      |              | Financi          | ing arra | angeme     | ent - code                   |            |     |
| 17       |                 |           |          |           |            |         |        |          |                    |      |              |                  |          |            | ent - name                   |            |     |
| 19       |                 |           |          |           |            |         |        |          |                    |      |              |                  |          |            | oration - co<br>oration - na |            |     |
| 20<br>21 |                 |           |          |           |            |         |        |          |                    |      | _            | Framev<br>TOSSD  |          | r collab   | oration - na                 | ime        |     |
| 21       |                 |           |          |           |            |         |        |          |                    |      |              | Curren           |          |            |                              |            |     |
| 23       |                 |           |          |           |            |         |        |          |                    |      |              |                  |          | mitted     | (USD thous                   | and)       |     |
| 24       |                 |           |          |           |            |         |        |          |                    |      | $\checkmark$ | Amour            | nt disb  | ursed (    | USD thous                    | and)       |     |
| 25<br>26 |                 |           |          |           |            |         |        |          |                    |      |              |                  |          |            | ler (USD th                  |            |     |
| 27       |                 |           |          |           |            |         |        |          |                    |      |              |                  |          |            | USD thousa                   | and)       |     |
| 28       |                 |           |          |           |            |         |        |          |                    |      |              | Salary of Conces |          |            | isand)                       |            |     |
| 29<br>30 |                 |           |          |           |            |         |        |          |                    |      |              | Maturit          |          |            |                              |            |     |
| 31       |                 |           |          |           |            |         |        |          |                    |      |              | Leverag          |          |            |                              |            |     |
| 32       |                 |           |          |           |            |         |        |          |                    |      |              | Origin           | of the   | funds n    | nobilised                    |            |     |
| 33<br>34 |                 |           |          |           |            |         |        |          |                    |      | мо           | RE TAB           | BLES     |            |                              |            |     |
| 35       |                 |           |          |           |            |         |        |          |                    |      |              |                  |          |            |                              |            |     |
| 36       |                 |           |          |           |            |         |        |          |                    |      | Dra          | ng fields        | s betwe  | een area   | as below:                    |            |     |
| 37<br>38 |                 |           |          |           |            |         |        |          |                    |      | T            | FILTER           | RS       |            | III COL                      | UMNS       |     |
| 39       |                 |           |          |           |            |         |        |          |                    |      | Se           | ector ca         | tegory   | / <b>v</b> | 1                            |            |     |
| 40<br>41 |                 |           |          |           |            |         |        |          |                    |      |              |                  |          |            |                              |            |     |
| 41       |                 |           |          |           |            |         |        |          |                    |      |              |                  |          |            |                              |            |     |
| 43       |                 |           |          |           |            |         |        |          |                    |      |              |                  |          |            |                              |            |     |
| 44<br>45 |                 |           |          |           |            |         |        |          |                    |      |              |                  |          |            |                              |            |     |
| 45       |                 |           |          |           |            |         |        |          |                    |      |              |                  |          |            |                              |            |     |
| 47       |                 |           |          |           |            |         |        |          |                    |      |              |                  |          |            |                              |            |     |
| 48<br>49 |                 |           |          |           |            |         |        |          |                    |      |              |                  |          |            |                              |            |     |
| 49<br>50 |                 |           |          |           |            |         |        |          |                    |      |              |                  |          |            |                              |            |     |
| 51       |                 |           |          |           |            |         |        |          |                    |      |              |                  |          |            | _                            |            |     |
| 52       |                 |           |          |           |            |         |        |          |                    |      |              | ROWS             | 5        |            | $\Sigma$ VAL                 | UES        |     |
| 53<br>54 |                 |           |          |           |            |         |        |          |                    |      | Pr           | rovider          | countr   | ry 🔻       | Sum of                       | f Amount d | a   |
| 55       |                 |           |          |           |            |         |        |          |                    |      |              |                  |          |            |                              |            |     |
| 56       |                 |           |          |           |            |         |        |          |                    |      |              |                  |          |            |                              |            |     |
| 57<br>58 |                 |           |          |           |            |         |        |          |                    |      |              |                  |          |            |                              |            |     |
| 59       |                 |           |          |           |            |         |        |          |                    |      |              |                  |          |            |                              |            |     |
| 60       |                 |           |          |           |            |         |        |          |                    |      |              |                  |          |            |                              |            |     |
| 61       |                 |           |          |           |            |         |        |          |                    |      |              |                  |          |            |                              |            |     |
| 62<br>63 |                 |           |          |           | -          |         |        |          |                    |      |              |                  |          |            |                              |            |     |
| 64       |                 |           |          |           |            |         |        |          |                    |      |              |                  |          |            |                              |            |     |
| 65<br>66 |                 |           |          |           |            |         |        |          |                    |      |              |                  |          |            |                              |            |     |
|          |                 |           |          |           |            |         |        |          |                    |      |              |                  |          |            |                              |            |     |

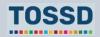

## TOSSD as a critical input for INFFs

 Definition of Integrated National Financing Framework (INFFs): A comprehensive framework mapping the landscape for financing sustainable development at country-level (with TOSSD data as a crucial input) and laying out a financing strategy to implement targeted policies and reforms in order to reach the SDGs.

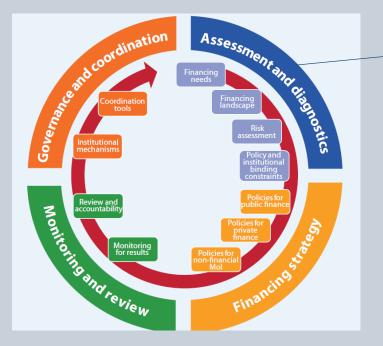

TOSSD is a critical input for the assessment and diagnostics phase.

For more information, see the INFF website : <u>https://inff.org/</u>

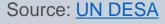

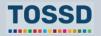

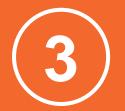

## Make sure development co-operation is aligned with recipient countries' priorities for sustainable development

## How to use TOSSD data

- Identify recipient countries' priorities for sustainable development, e.g. in a dedicated strategy.
- Identify providers' priorities for certain SDG goals and targets.
- Compare provider and recipient countries' priorities and identify funding gaps.
- Consult with provider countries to re-align development co-operation.

### How to use TOSSD.online

- 1. Select relevant filters (pillar, recipient country, sector, year)
- 2. Click on "Apply selection"
- Select the data visualisation chart by pillar, sector (CRS or ISIC), recipient (chart or map), SDG goals and targets
- 4. Click on "Browse activities"
- 5. Click on "Export activities" and download in excel, pdf or xml
- 6. You are now ready to use and analyse TOSSD data!

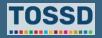

## Make sure development co-operation is aligned with recipient countries' priorities for sustainable development

## Identify recipient countries' priorities for sustainable development

## **Example: Bangladesh**

Bangladesh defined its
 39 + 1 priority indicators.

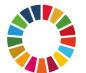

Which SDG goals and targets do providers support in Bangladesh?

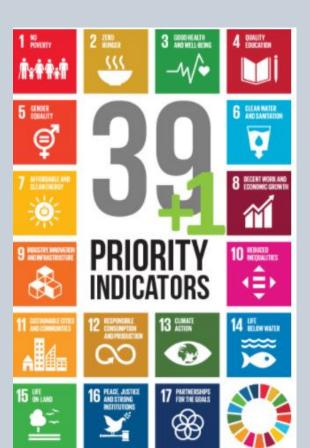

#### 39+1 INDICATORS

#### SDG 1 : End poverty in all its forms everywhere

> NPI 1 Reduce the proportion of population living below extreme poverty line below 3% (SDG Indicator 1.2.1)

> NPI 2 Reduce the proportion of population living below national poverty line below 10% (SDG Indicator 1.2.1)

 $\mbox{SDG 2}$  : End hunger, achieve food security and improved nutrition and promote sustainable agriculture

> NPI 3 Reduce the prevalence of stunting among children under 5 years of age to 12% (SDG Indicator 2.2.1)

> NPI 4 Ensure the proportion of cultivable land at a minimum of 55% of the total land area

#### SDG 3 : Ensure healthy lives and promote well-being for all at all ages

> NPI 5 Reduce neonatal mortality rate to 12 per 1,000 live births (SDG Indicator 3.2.2)
 > NPI 6 Reduce under-5 mortality rate to 25 per 1,000 live births (SDG Indicator 3.2.1)

> NPI 7 Reduce the maternal mortality ratio to 70 per 100,000 live births (SDG Indicator 3.1.1)

> NPI 8 Reduce death rate due to road traffic injuries to 1.2 per 100,000 people (SDG Indicator 3.6.1)

## SDG 4 : Ensure inclusive and equitable quality education and promote lifelong learning opportunities for all

> NPI 9 Ensure 100% completion rate of primary education

> NPI 10 Ensure 100% completion rate of junior secondary education

> NPI 11 Ensure the proportion of students in technical level above 20% to the total students passed every year in the secondary education (SSC, Dakhil, and Vocational)

> NPI 12 Ensure the proportion of schools by 100% with access to the following: A. Electricity B. Internet C. Basic drinking water D. Single-sex basic sanitation facilities (SDG Indicator 4.a.1)

> NPI 13 Ensure the proportion of schools by 100% with access to adapted infrastructure and materials for the child/ students with disability (SDG Indicator 4.a.1)

#### SDG 5 : Achieve gender equality and empower all women and girls

> NPI 14 Reduce the proportion of women aged 20-24 years who were married before age 15 to zero (SDG Indicator 5.3.1)

> NPI 15 Reduce the proportion of women aged 20-24 years who were married before age 18 to 10% (SDG Indicator 5.3.1)

 $> \rm NPI~16$  Increase the female labor force participation rate to 50%

#### SDG 6 : Ensure availability and sustainable management of water and sanitation for all

> NPI 17 Ensure 100% population using safely managed drinking water services (SDG Indicator 6.1.1)
 > NPI 18 Ensure 100% population using safely managed sanitation services (SDG Indicator 6.2.1)

#### SDG 7 : Ensure access to affordable, reliable, sustainable and modern energy for all

> NPI 19 Ensure access to electricity for 100% population (SDG Indicator 7.1.1)

> NPI 20 Increase renewable energy share in total final energy consumption to 10% (SDG Indicator

7.2.1)

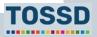

## Make sure development co-operation is aligned with recipient countries' priorities for sustainable development

## Identify the various SDG priorities of providers (1/2)

- 1. Select relevant filters: all pillars, Bangladesh as recipient country, all sectors and a year.
- 2. Use the data visualisation to view the breakdown by SDG goal and target.

Findings: Providers prioritise goals 9 and 11.

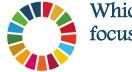

Which SDG targets do providers focus on in Bangladesh?

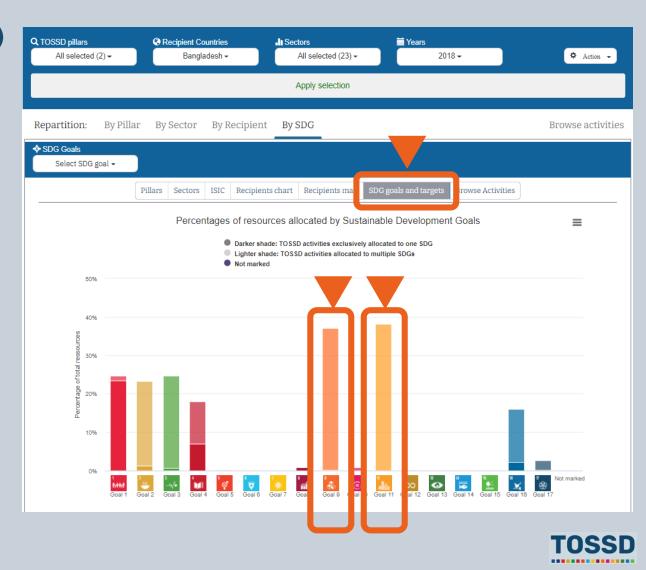

Make sure development co-operation is aligned with recipient countries' priorities for sustainable development

Identify the various SDG priorities of providers (2/2) Does it match with the country's priorities? **Example: Bangladesh** Providers prioritise SDG targets 9.1 and 11.2 **9** INDUSTRY, INNOVATION **11** SUSTAINABLE CITIES AND COMMUNITIES AND INFRASTRUCTUR Build resilient infrastructure, promote inclusive Make cities and human settlements inclusive. and sustainable industrialization and foster safe, resilient and sustainable innovation Repartition of resources allocated to Goal 9 (in percentages)  $\equiv$ Repartition of resources allocated to Goal 11 (in percentages) Target 11.1 Target 9.1 Target 11.2 Target 9.2 Target 11.3 Target 9.3 ÷ Target 11.4 of SDG Goal Target 9.4 of SDG Goal Target 11.5 Target 9.5 Target 11.6 Target 9.a Target 11.7 Target 9.b Target 11.a Target 11.b Target 9.c Target 11.c Assigned at goal level Assigned at goal level 30 Percentage of total ressources 20 30 Percentage of total ressources TOSSD activities exclusively allocated to one target TOSSD activities allocated to multiple targets Assigned at goal level TOSSD activities exclusively allocated to one target TOSSD activities allocated to multiple targets Assigned at goal level

TOSSD

110

 $\equiv$ 

## Make sure development co-operation is aligned with recipient countries' priorities for sustainable development

## **Compare priorities and identify funding gaps**

## **Example: Bangladesh**

- In its 39+1 priority indicators list
  - Bangladesh prioritises SDG targets 9.1 and 9.2.
  - Bangladesh only prioritises SDG target 11.2.

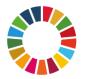

Providers match Bangladesh's priorities for SDG goals 9 and 11. However, they could also support SDG target 9.2, as the country also selected this as priority. SDG 9 : Build resilient infrastructure, promote inclusive and sustainable industrialization and foster innovation

> NPI 24 Ensure 100 percent pucca roads (suitable for all seasons) (SDG Indicator 9.1.1)

> NPI 25 Increase Industry (manufacturing) value added as a proportion of GDP to 35% (SDG Indicator 9.2.1)

> NPI 26 Increase manufacturing employment as a proportion of total employment to 25% (SDG Indicator 9.2.2)

> NPI 27 Increase the number of entrepreneurs ten times in the Information and Communication Technology sector

SDG 11 : Make cities and human settlements inclusive, safe, resilient and sustainable

> NPI 30 Ensure women, children, elderly and persons with disabilities have convenient access to public transport (minimum 20% seats) (SDG Indicator 11.2.1)

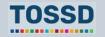

# **Questions & answers**

Any questions?

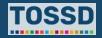

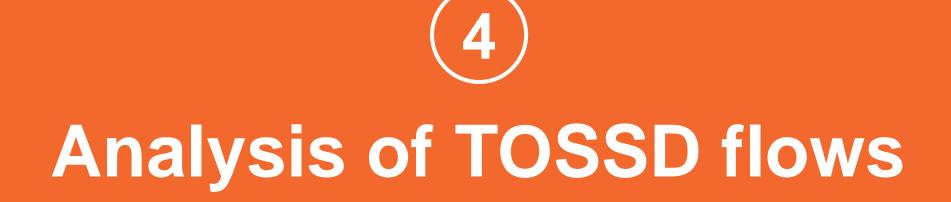

#### **Analysis of TOSSD flows**

# Use TOSSD data for more detailed analyses

As TOSSD captures activity-level data, detailed analyses can be made. Examples:

3

Find specific information for a project

1

Analyse the Islamic finance Iandscape

2

Analyse South-South cooperation activities Analyse Pillar II expenditures

Δ

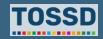

#### How to use TOSSD data

• Find specific project information such as project description, the amount of resources, or the channel through which the project was implemented.

#### How to use TOSSD.online

- Select relevant filters (pillar, recipient country, sector, year)
- 2. Click on "Apply selection"
- Select the data visualisation chart by pillar, sector (CRS or ISIC), recipient (chart or map), SDG goals and targets
- 4. Click on "Browse activities"
- 5. Click on "Export activities" and download in excel, pdf or xml
- 6. You are now ready to use and analyse TOSSD data!

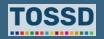

# Example: Find specific information about a project in Costa Rica in the education sector.

- 1. Select relevant filters: all pillars, Costa Rica as recipient country, the education sector and all years.
- 2. Apply selection, click on "browse activities" and export results, in e.g. Excel.

| Select pillar •                                                                                                    | Costa Rica - | Education       | Select year - | 🌣 Action 🖌 |  |  |  |
|----------------------------------------------------------------------------------------------------|--------------|-----------------|---------------|------------|--|--|--|
|                                                                                                    |              | Apply selection |               |            |  |  |  |
| Repartition: By Pillar                                                                                                    |              |                 |               |            |  |  |  |
| Q Search         ▲ Export results           1         2         3         4         5         6         7         8         9         next         last |              |                 |               |            |  |  |  |

| Recipient ≑ | Project title ≑                                                                      | Sector \$ | SDGFocus | Amount (USD K) \$ |
|-------------|--------------------------------------------------------------------------------------|-----------|----------|-------------------|
| Costa Rica  | Estimated data gaps: semi aggregates                                                 | Education | Not set  | 28606.37          |
| Costa Rica  | Estimated data gaps: semi aggregates                                                 | Education | Not set  | 2070.18           |
| Costa Rica  | Indirect student costs (7)                                                           | Education | 4        | 71.86             |
| Costa Rica  | Indirect student costs Universities of Applied Sciences                              | Education | 4        | 37.46             |
| Costa Rica  | Ernst Mach-Scholarships - Study support, Higher education/Post Graduate-Scholarships | Education | 4        | 1.18              |
| Costa Rica  | Education secondaire_Enseignement secondaire                                         | Education | 4;1      | 5.02              |
| Costa Rica  | Coûts imputés des étudiants                                                          | Education | 4.4;4.3  | 555.24            |

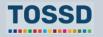

#### Example: Find specific information about a project in Costa Rica in the education sector.

• Review the information for the respective project. As an example, look at the last activity in this table.

|         | C <sup>3</sup> + ∓           |                         |                                                                                                    |                                  |                               | ♀ Tell me what yo |                  |                 |                                      |                    | Activities-e           | xport_6-Feb-2021 | -15h20-05s.xlsx - Ex | cel |                   |              |                           |                |                 |                     |                     |               |              |             |               |              |
|---------|------------------------------|-------------------------|----------------------------------------------------------------------------------------------------|----------------------------------|-------------------------------|-------------------|------------------|-----------------|--------------------------------------|--------------------|------------------------|------------------|----------------------|-----|-------------------|--------------|---------------------------|----------------|-----------------|---------------------|---------------------|---------------|--------------|-------------|---------------|--------------|
| Paste   | ut<br>opy 👻<br>ormat Painter | Arial<br>B I U -        | tt     Formulas     Data $\cdot$ 10 $\cdot$ $A^*$ $A^*$ $\equiv$ $\exists$ $\cdot$ $\Delta$ $\bullet$ $\equiv$ $\equiv$ | <b>= ≫</b> ∙ <b>₽</b><br>∃ ₫ ₫ ₿ | Wrap Text<br>Merge & Center 👻 | General           | Condition        | 2               | Normal<br>Check Cell                 | Bad<br>Explanatory |                        | Neutral          | Calculatio<br>Note   |     | nsert Delete Form | 🗲 🔰 Fill     | ear * Filter * Sele       | d &            |                 |                     |                     |               |              |             | Li Melissa, L | DCD/FSD A    |
| Clipbo  |                              | Fa Fo                   | nt 🕞                                                                                                    | Alignment                        | t r                           | a Number          | F2               |                 |                                      |                    | Styles                 |                  |                      |     | Cells             |              | Editing                   |                |                 |                     |                     |               |              |             |               | _            |
| 142     | · · ·                        | $\times \checkmark f_x$ |                                                                                                    |                                  |                               |                   |                  |                 |                                      |                    |                        |                  |                      |     |                   |              |                           |                |                 |                     |                     |               |              |             |               |              |
| A       |                              | B C                     | D E                                                                                                    | F                                |                               | H I               | J                | K               | L                                    | М                  | N O                    | Р                | Q                    | R   | S                 | T            | U V                       | W              | X               | Y                   | Z                   | AA            | AB           | AC          | AD            | AE           |
|         | g yea Provid                 |                         | un Provider agen Provider pro                                                                                           |                                  |                               |                   | Project title [  |                 | External link SDC                    |                    | ector catege Sector ca |                  |                      |     |                   |              | Channel - nar Channel     |                | y - co(Modality | / - nai Financial i | inst Financial inst | Financing arr | Financing an | Framework o | IFramework of | TOSSD pillar |
| 2 2017  | 0                            |                         | Aggregate                                                                                                    |                                  |                               | Rica America      |                  | Aggregate       | 4.1                                  |                    | 0 Education            |                  | 0                    |     |                   |              | fence; compulsory so      |                |                 |                     |                     |               |              |             |               | 1            |
| 3 2017  | 0                            | Aggregate               |                                                                                                    |                                  |                               | Rica America      |                  | Aggregate       | 4.1;4                                |                    |                        |                  | 0                    |     |                   | tion and def | fence; compulsory so      | ocial security |                 |                     |                     |               |              |             |               | 1            |
| 4 2017  | 0                            | Aggregate               | Aggregate                                                                                                    |                                  |                               | Rica America      |                  | Aggregate       |                                      | 11                 |                        |                  | P                    |     | ducation          |              |                           |                |                 |                     |                     |               |              |             |               | 1            |
| 5 2017  | 0                            | Aggregate               | Aggregate                                                                                                    |                                  |                               | Rica America      |                  | Aggregate       | 4.1                                  |                    |                        |                  | P                    |     | ducation          |              |                           |                |                 |                     |                     |               |              |             |               | 1            |
| 6 2017  | 0                            | Aggregate               | Aggregate                                                                                                    |                                  |                               | Rica America      |                  | Aggregate       | 4.1;4                                |                    |                        |                  | Р                    |     | ducation          |              |                           |                |                 |                     |                     |               |              |             |               | 1            |
| 7 2017  | 0                            | Aggregate               | Aggregate                                                                                                    |                                  |                               | Rica America      |                  | Aggregate       | 4.2                                  |                    |                        |                  | P                    |     | ducation          |              |                           |                |                 |                     |                     |               |              |             |               | 1            |
| 8 2017  | 0                            | Aggregate               | Aggregate                                                                                                    |                                  |                               | Rica America      |                  | Aggregate       | 4.2;4                                |                    |                        |                  | P                    |     | ducation          |              |                           |                |                 |                     |                     |               |              |             |               | 1            |
| 9 2017  | 0                            | Aggregate               | Aggregate                                                                                                    |                                  |                               | Rica America      | 00 0             | Aggregate       | 4.3                                  |                    |                        |                  | P                    |     | ducation          |              |                           |                |                 |                     |                     |               |              |             |               | 1            |
| 10 2017 | 0                            | Aggregate               | Aggregate                                                                                                    |                                  |                               | Rica America      |                  | Aggregate       | 4.3;4                                |                    |                        |                  | P                    | _   | ducation          |              |                           |                |                 |                     |                     |               |              |             |               | 1            |
| 11 2017 | 0                            | Aggregate               | Aggregate                                                                                                    |                                  |                               | Rica America      |                  | Aggregate       | 4.a                                  |                    |                        |                  | P                    |     | ducation          |              |                           |                |                 |                     |                     |               |              |             |               | 1            |
| 12 2017 | 0                            | Aggregate               | Aggregate                                                                                                    |                                  |                               | Rica America      |                  | Aggregate       | 4.a;4                                |                    |                        |                  | P                    |     | ducation          |              |                           |                |                 |                     |                     |               |              |             |               | 1            |
| 13 2017 | 0                            | Aggregate               | Aggregate                                                                                                    |                                  |                               | Rica America      |                  | Aggregate       | 4.c                                  |                    |                        |                  | P                    |     | ducation          |              |                           |                |                 |                     |                     |               |              |             |               | 1            |
| 14 2017 | 0                            | Aggregate               | Aggregate                                                                                                    |                                  |                               | Rica America      |                  | Aggregate       | 5;10                                 |                    |                        |                  | P                    |     | ducation          |              |                           |                |                 |                     |                     |               |              |             |               | 1            |
| 15 2017 | 0                            | Aggregate               | Aggregate                                                                                                    |                                  |                               | Rica America      |                  | Aggregate       | 4.3                                  |                    |                        |                  | P                    | _   | ducation          |              |                           |                |                 |                     |                     |               |              |             |               | 2            |
| 16 2017 | 0                            | Aggregate               | Aggregate                                                                                                    |                                  |                               | Rica America      |                  | Aggregate       | 4.3;4                                |                    |                        |                  | P                    |     | ducation          |              |                           |                |                 |                     |                     |               |              |             |               | 2            |
| 17 2017 | 10                           | Sweden                  | Swedish Insti 2017-70                                                                                                   | 2017240051 3                     | 336 Costa                     | Rica America      |                  |                 | ute Scholarsł 5;4.                   |                    |                        |                  | Higher educa P       |     | ducation          |              | Donor Govern Svenska      |                |                 | ships/110           | Standard gran       |               |              |             |               | 2            |
| 18 2017 | 10                           | Sweden                  | Swedish Insti 2017-69                                                                                                   | 2017240241 3                     |                               | Rica America      |                  |                 | ute Scholarsi 5;4.                   |                    |                        |                  | Higher educa P       |     | ducation          |              | Donor Govern Svenska      |                |                 | ships/110           | Standard gran       |               |              |             |               | 2            |
| 19 2017 | 4                            | France                  | Ministry of Fc DPO-17-01                                                                                                |                                  |                               | Rica America      |                  |                 | <ul> <li>Réserves pa5;4.5</li> </ul> |                    |                        |                  | Education po O       |     |                   |              | Donor Govern Gouvern      |                |                 | chnic 110           | Standard gran       |               |              |             |               | 1            |
| 20 2017 | 4                            | France                  | Ministry of Fc DPO-17-01                                                                                                |                                  |                               | Rica America      |                  |                 | <ul> <li>Réserves pa5;4.5</li> </ul> |                    |                        |                  | Education po O       |     |                   |              | Donor Govern Gouvern      |                |                 | chnic 110           | Standard gran       |               |              |             |               | 1            |
| 21 2017 | 4                            | France                  | Ministry of Fc 205L01                                                                                                   | 2017585306 3                     |                               | Rica America      |                  |                 | - TRES RIOS 5;4.                     |                    |                        |                  | Primary educ P       |     | ducation          |              | Donor Govern Gouvern      |                |                 | chnic 110           | Standard gran       |               |              |             |               | 1            |
| 22 2017 | 4                            | France                  | Ministry of Fc 205L01                                                                                                   | 2017598106 3                     |                               | Rica America      |                  |                 | - TRES RIOS 5;4.                     |                    |                        |                  | Secondary ecP        |     | ducation          |              | Donor Govern Gouvern      |                |                 | chnic 110           | Standard gran       |               |              |             |               | 1            |
| 23 2017 | 4                            | France                  | Ministry of Foreign Affairs                                                                                             |                                  |                               | Rica America      |                  |                 | nique dans l(5;4.                    |                    |                        |                  | Higher educa P       |     | ducation          |              | Public Sector INSTITU     |                |                 | echni 110           | Standard gran       |               |              |             |               | 1            |
| 24 2017 | 4                            | France                  | Ministry of Education, Hig                                                                                              |                                  |                               | Rica America      |                  |                 | R en faveur d 5;4.                   |                    |                        |                  | Higher educa P       |     | ducation          |              | Donor Govern Gouvern      |                |                 | ships/110           | Standard gran       |               |              |             |               | 2            |
| 25 2017 | 4                            | France                  | Ministry of Education, Hig                                                                                              |                                  |                               | Rica America      |                  |                 | s des étudiant5;4.                   |                    |                        |                  | Higher educa P       |     | ducation          |              | Donor Govern Gouvern      |                |                 | stud 110            | Standard gran       |               |              |             |               | 2            |
| 26 2017 | 4                            | France                  | Ministry of Economy, Fina                                                                                               |                                  |                               | Rica America      |                  |                 | des étudiant5;4.                     |                    |                        |                  | Higher educa P       |     | ducation          |              | Donor Govern Gouvern      |                |                 | stud 110            | Standard gran       |               |              |             |               | 2            |
| 27 2017 | 50                           | Spain                   | Public Univer: 009-106588                                                                                               |                                  |                               | Rica America      |                  |                 | conceden a (4.3                      | 11                 |                        |                  | Higher educa P       |     | ducation          |              | Jniversity, coUniversit   |                |                 | stud 110            | Standard gran       |               |              |             |               | 2            |
| 28 2017 | 50                           | Spain                   | Public Univer: 009-107190                                                                                               |                                  |                               | Rica America      |                  |                 | d de Zaragoza 4.3                    |                    |                        |                  | Higher educa P       |     | ducation          |              | Jniversity, coUniversit   |                |                 | ships/110           | Standard gran       |               |              |             |               | 2            |
| 29 2017 | 918                          |                         | on European Col SCR.DEC.0                                                                                               |                                  |                               | Rica America      |                  |                 | Irop_out rate 5;4.                   |                    |                        |                  | Secondary ecP        |     | ducation          |              | Central Gover Central (   |                | Projects        |                     | Standard gran       |               |              |             |               | 1            |
| 30 2017 | 918                          |                         | on European Col SCR.CTR.2                                                                                               |                                  |                               | Rica America      |                  |                 | oyecto para (4.1                     | 11                 |                        |                  | Secondary ecP        |     | ducation          |              | Private Secto Private s   |                | Projects        |                     | Standard gran       |               |              |             |               | 1            |
| 31 2017 | 918                          |                         | on European Col SCR.CTR.3                                                                                               |                                  |                               | Rica America      |                  |                 | uditoria finan(5;4.                  |                    |                        |                  | Secondary ecP        |     | ducation          |              | Private Secto Private s   |                | Projects        |                     | Standard gran       |               |              |             |               | 1            |
| 32 2017 | 918                          |                         | on European Col SCR.CTR.3                                                                                               |                                  |                               | Rica America      |                  |                 | ctores multin 5;4.                   |                    |                        |                  | Secondary ecP        |     | ducation          |              | Recipient Go Recipien     |                | Projects        |                     | Standard gran       |               |              |             |               | 1            |
| 33 2017 | 918                          |                         | on European Col SCR.CTR.3                                                                                               |                                  |                               | Rica America      |                  |                 | nal del PROE 5;4.                    |                    |                        |                  | Secondary ecP        |     | ducation          |              | Recipient Go Recipien     |                | Projects        |                     | Standard gran       |               |              |             |               | 1            |
| 34 2017 | 918                          |                         | on European Col SCR.CTR.3                                                                                               |                                  |                               | Rica America      |                  |                 | nica para la f 5;4.                  |                    |                        |                  | Secondary ecP        |     | ducation          |              | hird Country Third Co     |                | Projects        |                     | Standard gran       |               |              |             |               | 1            |
| 35 2018 | 301                          | Canada                  | Global Affairs P00259100                                                                                                | 1 2018A000003 <sup>*</sup> 3     | 336 Costa                     | Rica America      | Alternatives - T | This project is | part of Globa 4.1;                   | 17.6;16.7 11       | 10 Education           | 11220            | Primary educ P       | E   | ducation          | D            | Donor country Alternation | ives D01       | In-kind to      | echni 110           | Standard gran       | nt            |              |             |               | 1            |

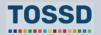

#### Example: Find specific information about a project in Costa Rica in the education sector.

| TOSSD element            | Information                                                                                                    |
|--------------------------|----------------------------------------------------------------------------------------------------|
| Year                     | 2018                                                                                                    |
| Provider country         | Canada                                                                                                    |
| Provider agency          | Global Affairs Canada                                                                                                    |
| <b>Recipient country</b> | Costa Rica                                                                                                    |
| Project title            | Alternatives - IYIP Internships 2018-2021                                                                                                    |
| Description              | This project is part of Global Affairs Canada's International Youth Internship Program (IYIP), funded by the Government of Canada's Youth Employment Strategy. The IYIP is designed to offer Canadian post-secondary graduates the opportunity to gain professional experience in international development. In consortium with the Reseau des carrefours jeunesse-emploi du Quebec, University, TUQ, Ricochet and Funambules M.dias, Alternatives sends 120 interns to 10 countries as part of the ICT Driving Social Change project. Project activities include: setting up a training program on how to use information and communication technology (ICT) as an international development tool for interns; developing and facilitating educational games in math, chemistry and physics; developing an online discussion forum every year to share best practices and tools; practical work with Canadian organizations working in the social communications, ICT, media or digital security sectors; and providing training on communications strategies in support of work on international development (governance, gender equality and environment). |
| SDG focus                | 4.1;17.6;16.7;16.1                                                                                                    |
| Purpose                  | Primary education                                                                                                    |
| Channel                  | Donor country-based NGO                                                                                                    |
| Modality                 | In-kind co-operation expert                                                                                                    |
| Amount committed         | 8.2 million CAD                                                                                                    |
| Amount disbursed         | 3.9 million CAD                                                                                                    |

# Analysis of TOSSD flows Analyse the Islamic finance landscape

#### How to use TOSSD data

- Find information about Islamic finance operations explicitly designed to contribute to sustainable development.
- Islamic finance relates to sharia-compliant finance,

#### How to use TOSSD.online

- Select relevant filters (pillar, recipient country, sector, year)
- 2. Click on "Apply selection"
- Select the data visualisation chart by pillar, sector (CRS or ISIC), recipient (chart or map), SDG goals and targets
- 4. Click on "Browse activities"
- 5. Click on "Export activities" and download in excel, pdf or xml
- 6. You are now ready to use and analyse TOSSD data!

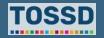

## Analysis of TOSSD flows Analyse the Islamic finance landscape

- 1. Select relevant filters: all pillars, all recipient countries, all sectors and all years.
- 2. Apply selection, click on "browse activities" and export results, in e.g. Excel.

| Q TOSSD sillars                                                                                                    | Decision Countries                                                                                                    | . Sectors                            | F Vace                              |                    |                  |  |  |
|----------------------------------------------------------------------------------------------------|----------------------------------------------------------------------------------------------------|--------------------------------------|-------------------------------------|--------------------|------------------|--|--|
| All selected (2) -                                                                                                    | All selected (170) -                                                                                                    | All selected (23) -                  | 2019 -                              |                    | 🌣 Action 👻       |  |  |
|                                                                                                    |                                                                                                    | Арру selection                       |                                     |                    |                  |  |  |
| Repartition: By I                                                                                                    | Pillar By Sector By Recipien                                                                                                    | t By SDG                             |                                     | BI                 | rowse activities |  |  |
| 288171 results display 10 pe                                                                                                    | r page 🗸                                                                                                    |                                      |                                     |                    |                  |  |  |
|                                                                                                    | Q Search                                                                                                    | 土 Export                             | results                             |                    |                  |  |  |
| first                                                                                                    | previous 28602 28603 28                                                                                                    | 3604 28605 <b>28606</b> 28607        | 28608 28609 28610                   | next last          |                  |  |  |
|                                                                                                    |                                                                                                    |                                      |                                     |                    | Amount (USD      |  |  |
| Recipient ≑                                                                                                    | Project title ≑                                                                                                    |                                      | Sector ≑                            | SDGFocus           | K)<br>≑          |  |  |
| China (People's Republic<br>of)                                                                                                    | Improvement of the Environmental Performa<br>Management of HBCD in China                                                                        | nce of the Foam Sector: Phase out an | d Industry, Mining,<br>Construction | 9;7;3;2;13;12;11;1 | 14.80            |  |  |
| Developing countries, UNIDO's strategic positioning in the UNDS reform process through its New York Office Industry, Mining, 9 57.83 Construction |                                                                                                    |                                      |                                     |                    |                  |  |  |
| India                                                                                                    | India Modernization and Greening of Small and Medium Industries in India Industry, Mining, 9;2;17;12;1 1.87<br>Construction                     |                                      |                                     |                    |                  |  |  |
| Senegal                                                                                                    | Senegal Social and economic empowerment of women in decentralized municipalities of Dakar Industry, Mining, 9;8;5;4;2;10;1 6.79<br>Construction |                                      |                                     |                    |                  |  |  |

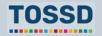

#### Analysis of TOSSD flows Analyse the Islamic finance landscape

- 3. Click "Data" and select "Filter"
- 4. Click on "Financing arrangement code" and select "FA02"

| File Ho                 | c² - ∓<br>ome Insert                                                                                                    | Page Layout Formulas Data                                                        | Review View D  | eveloper Q Tel                    | want to do                                                                                                    |                                 | Activities-export              | _12-Feb-2021-07h50-05s.xlsx - Ex             | el                          |                                                                         |                                      |                                          |                  |
|-------------------------|----------------------------------------------------------------------------------------------------|----------------------------------------------------------------------------------|----------------|-----------------------------------|----------------------------------------------------------------------------------------------------|---------------------------------|--------------------------------|----------------------------------------------|-----------------------------|-------------------------------------------------------------------------|--------------------------------------|------------------------------------------|------------------|
| From From<br>Access Web | Image: From From Other       Existing       Show Queries       Image: Connections       21       Image: Connections       21       2 |                                                                                  |                |                                   |                                                                                                    |                                 |                                |                                              |                             |                                                                         |                                      |                                          |                  |
|                         |                                                                                                    |                                                                                  |                | Jon Contract                      |                                                                                                    | Data 10013                      |                                | Torcust                                      | Guine                       |                                                                         |                                      |                                          |                  |
| AA1                     | • : X                                                                                                    | ✓ fr Financing arrangement - coo                                                 | de             |                                   |                                                                                                    |                                 |                                |                                              |                             |                                                                         |                                      | -                                        |                  |
| A                       | В                                                                                                    | C D E                                                                            | F G            |                                   | J K L                                                                                                    |                                 | N O                            | P Q                                          | R S T                       |                                                                         | N X Y                                | Z                                        | AB ,             |
|                         |                                                                                                    | ▼ Provider c(▼ Provider a(▼ Provider pr ▼                                        |                |                                   | <ul> <li>Project titl</li> <li>Descriptio(</li> <li>External li(</li> </ul>                                                                                                    |                                 |                                |                                              |                             |                                                                         |                                      | i 💌 Financial i 💌 Financing 🖣            | Financing 💌 Fram |
| 2 2017                  | 10                                                                                                    | Sweden Ministry of Fc Budget_Bill2                                               |                |                                   | ccNordic Counc Nordic Council of Ministers                                                                                                    |                                 | Unallocated /                  |                                              |                             | Donor Govern Nordic Counc C01                                           | Projects 110                         | Standard grar FA01                       | BLENDED FINANC   |
| 3 2017                  | 10                                                                                                    | Sweden Ministry of Fc Budget_Bill2                                               |                |                                   | ccResearch on Research on security polic                                                                                                    |                                 | Unallocated /                  |                                              |                             | Donor Govern Swedish Defe C01                                           | Projects 110                         | Standard grar FA01                       | BLENDED FINANC   |
| 4 2017<br>5 2017        | 10<br>10                                                                                                    | Sweden Ministry of Fc Budget_Bill2                                               |                |                                   | ccResearch on Research on security polic                                                                                                    |                                 | Unallocated /<br>Unallocated / |                                              |                             | Donor country Stockholm in C01                                          | Projects 110                         | Standard grar FA01                       | BLENDED FINANC   |
| 5 2017<br>6 2017        | 10<br>918                                                                                                    | Sweden Ministry of Fc Budget_Bill2                                               |                |                                   | ccResearch on Research on security polic                                                                                                    |                                 |                                |                                              |                             | Donor country Swedish insti C01                                         | Projects 110                         | Standard grar FA01                       | BLENDED FINANC   |
| 7 2017                  | 918                                                                                                    | EU Institution European Col SCR.CTR.38<br>EU Institution European Col SCR.CTR.39 |                | South of Sah Africa               | Climate Investor One                                                                                                    | 7.2;5;13 230<br>2.3:17.1:16 310 | Energy<br>Agriculture, F       |                                              |                             | nd Private Secto Private sector C01                                     | Projects 110<br>Basket funds 110     | Standard grar FA01                       | BLENDED FINANC   |
| 8 2017                  | 918<br>566                                                                                                    |                                                                                  | 2017002385 298 | Africa, region Africa             | Africa Agricul The AATIF is a revolving fur                                                                                                    |                                 |                                |                                              |                             | act Recipient Go Recipient Go B04                                       | Scholarships/110                     | Standard grar FA01                       | BLENDED FINANC   |
| 9 2017                  | 566                                                                                                    |                                                                                  | 2017000138 580 | Yemen Asia<br>Yemen Asia          | Scholarship F Scholarship is the seats of<br>Scholarship F Scholarships are the seat                                                                                                    |                                 |                                |                                              | Education                   | Central Gover Minestry of E E01                                         | Scholarships/110<br>Scholarships/110 | Standard grar FA02                       | ISLAMIC FINANCE  |
| 9 2017                  | 566                                                                                                    |                                                                                  | 2017000139 580 |                                   |                                                                                                    |                                 |                                |                                              |                             | Central Gover Minestry of E E01                                         | Scholarships/110<br>Scholarships/110 | Standard grar FA02                       | ISLAMIC FINANCE  |
| 11 2017                 | 566                                                                                                    |                                                                                  | 2017000320 666 | Bangladesh Asia<br>Indonesia Asia | Scholarships A development project to a<br>Scholarships A development project to a                                                                                                    |                                 |                                | 11420 Higher educa P<br>11420 Higher educa P | Education                   | Central Gover Minestry of E E01<br>Central Gover Minestry of E E01      | Scholarships/110<br>Scholarships/110 | Standard grar FA02<br>Standard grar FA02 | ISLAMIC FINANCE  |
| 12 2017                 | 566                                                                                                    |                                                                                  | 2017000322 738 | Thailand Asia                     | Scholarships A development project to a<br>Scholarships A development project to a                                                                                                    |                                 |                                | 11420 Higher educa P<br>11420 Higher educa P | Education                   | Central Gover Minestry of E E01<br>Central Gover Minestry of E E01      | Scholarships/110<br>Scholarships/110 |                                          | ISLAMIC FINANCE  |
| 13 2017                 | 566                                                                                                    | Saudi Arabia King Salman Humanitarian                                            |                |                                   |                                                                                                    |                                 | Administrative                 |                                              |                             |                                                                         | Administrative 110                   | Standard grar FA02                       | ISLAMIC FINANCE  |
| 14 2017                 | 566                                                                                                    |                                                                                  | 2017000211 998 |                                   | ccIn Donor Coul In Donor Country Admin co<br>ccKSA's Share KSA's Share of the ICRC E                                                                                                    |                                 | Unallocated /                  |                                              |                             | I c Donor Govern Developing cc G01<br>International (International (B01 | Core support 110                     | Standard grar FA02<br>Standard grar FA02 | ISLAMIC FINANCE  |
| 15 2017                 | 566                                                                                                    | Saudi Arabia Ministry of Fc46<br>Saudi Arabia Ministry of Fc56                   | 2017000219 998 |                                   | ccKSA's Contril KSA's Contribution to IUT -                                                                                                    |                                 | Unallocated /                  |                                              |                             | University, colslamic Unive B01                                         | Core support 110                     | Standard grar FA02<br>Standard grar FA02 | ISLAMIC FINANCE  |
| 16 2017                 | 566                                                                                                    |                                                                                  | 2017000219 998 |                                   |                                                                                                    |                                 | Unallocated /                  |                                              |                             |                                                                         | Core support 110                     |                                          | ISLAMIC FINANCE  |
| 17 2017                 | 566                                                                                                    | Saudi Arabia Ministry of Fc57<br>Saudi Arabia Ministry of Fc58                   | 2017000220 998 |                                   | ccKSA's Contril KSA's Contribution to IRCI<br>ccKSA's Contril KSA's Contribution to the I                                                                                                    |                                 | Unallocated /                  |                                              |                             | University, co Research Cei B01<br>University, co High Arab Ins B01     | Core support 110                     | Standard grar FA02<br>Standard grar FA02 | ISLAMIC FINANCE  |
| 18 2017                 | 566                                                                                                    |                                                                                  | 2017000227 998 |                                   | ccKSA's Share KSA's Share in the Internal                                                                                                    |                                 | Unallocated /                  |                                              |                             | International (International (B01                                       | Core support 110                     | Standard grar FA02<br>Standard grar FA02 | ISLAMIC FINANCE  |
| 19 2017                 | 976                                                                                                    | Islamic Devel Islamic Devel 1010000000                                           |                | Africa, region Africa             | WORKSHOP ON THE ROLE OF RELIG                                                                                                    |                                 |                                | 11120 Education fac P                        | Education                   | C01                                                                     | Projects 110                         | Standard grar FA02                       | ISLAMIC FINANCE  |
| 20 2017                 | 976                                                                                                    | Islamic Devel Islamic Devel 1010000000                                           |                | Africa, region Africa             | 8TH AFRICAN EVALUATION ASSOCIAT                                                                                                    |                                 | Government &                   |                                              |                             | I defence; compulsory social s C01                                      | Projects 110                         | Standard grar FA02<br>Standard grar FA02 | ISLAMIC FINANCE  |
| 21 2017                 | 976                                                                                                    | Islamic Devel Islamic Devel 1010000000                                           |                | Africa, region Africa             | REGIONAL TRAINING COURSE FOR EI                                                                                                    |                                 | Transport & S                  |                                              |                             | I defence: compulsory social s C01                                      | Projects 110                         | Standard grar FA02<br>Standard grar FA02 | ISLAMIC FINANCE  |
| 22 2017                 | 976                                                                                                    | Islamic Devel Islamic Devel 1010000000                                           |                | Africa, region Africa             | AICTO 2ND INTERNATIONAL EXHIBITIO                                                                                                    |                                 | Communicati                    |                                              | Information and communi     |                                                                         | Projects 110                         | Standard grar FA02<br>Standard grar FA02 | ISLAMIC FINANCE  |
| 23 2017                 | 976                                                                                                    |                                                                                  | 2017000249 298 | Africa, region Africa             | ECOWAS                                                                                                    | 10.a 331                        | Trade Policie:                 |                                              |                             | defence: compulsory social s C01                                        | Projects 421                         | Standard Joar FA02                       | ISLAMIC FINANCE  |
| 24 2017                 | 976                                                                                                    | Islamic Devel Islamic Devel 1010000000                                           |                | Central Asia, Asia                | 22ND MEETING OF THE SPECIAL PRO                                                                                                    |                                 | Transport & S                  |                                              |                             | I defence: compulsory social s C01                                      | Projects 110                         | Standard grar FA02                       | ISLAMIC FINANCE  |
| 25 2017                 | 976                                                                                                    | Islamic Devel Islamic Devel 1010000000                                           | 2017000245 015 |                                   | cc WORKSHOP ON ?RETHINKING OF ED                                                                                                    |                                 |                                | 11182 Educational r M                        | Professional, scientific ar |                                                                         | Projects 110                         | Standard grar FA02                       | ISLAMIC FINANCE  |
| 26 2017                 | 976                                                                                                    | Islamic Devel Islamic Devel 1010000000                                           |                |                                   | contraction of the contraction of the contraction o |                                 |                                | 11120 Education fac P                        | Education                   | C01                                                                     | Projects 110<br>Projects 110         | Standard grar FA02<br>Standard grar FA02 | ISLAMIC FINANCE  |
| 27 2017                 | 976                                                                                                    | Islamic Devel Islamic Devel 1010000000                                           |                |                                   | ccADFIMI JOINT PANEL ON 2SDG FINAN                                                                                                    |                                 |                                | 11120 Education fac P                        | Education                   | C01                                                                     | Projects 110                         | Standard grar FA02                       | ISLAMIC FINANCE  |
| 28 2017                 | 976                                                                                                    | Islamic Devel Islamic Devel 1010000000                                           |                |                                   | cc USING INFORMATION AND COMMUNIC                                                                                                    |                                 |                                | 11120 Education fac P                        | Education                   | C01                                                                     | Projects 110                         | Standard grar FA02                       | ISLAMIC FINANCE  |
| 29 2017                 | 976                                                                                                    | Islamic Devel Islamic Devel 1010000000                                           |                |                                   | ccTHE 6TH INTERNATIONAL CONFERENCE                                                                                                    |                                 |                                | 11120 Education fac P                        | Education                   | C01                                                                     | Projects 110                         | Standard grar FA02                       | ISLAMIC FINANCE  |
| 30 2017                 | 976                                                                                                    | Islamic Devel Islamic Devel 1010000000                                           |                |                                   | CODE OIC IAEA JOINT MEETING FOR IN                                                                                                    |                                 |                                | 12110 Health policy O                        |                             | I defence; compulsory social s C01                                      | Projects 110                         | Standard grar FA02                       | ISLAMIC FINANCE  |
| 31 2017                 | 976                                                                                                    | Islamic Devel Islamic Devel 1010000000                                           |                |                                   | CECONOMIC COMMUNITY OF WEST AF                                                                                                    |                                 |                                | 12110 Health policy O                        |                             | I defence; compulsory social s C01                                      | Projects 110                         | Standard grar FA02                       | ISLAMIC FINANCE  |
| 32 2017                 | 976                                                                                                    | Islamic Devel Islamic Devel 1010000000                                           |                |                                   | cc WORKSHOP ON FORESIGHT AND INN                                                                                                    |                                 |                                | 12110 Health policy O                        |                             | I defence; compulsory social sC01                                       | Projects 110                         | Standard grar FA02                       | ISLAMIC FINANCE  |
| 33 2017                 | 976                                                                                                    | Islamic Devel Islamic Devel 1010000000                                           |                |                                   | COTHE 6TH INTERNATIONAL CONFERENCE                                                                                                    |                                 |                                | 12110 Health policy O                        |                             | defence: compulsory social sC01                                         | Projects 110                         | Standard grar FA02                       | ISLAMIC FINANCE  |
| 34 2017                 | 976                                                                                                    | Islamic Devel Islamic Devel 1010000000                                           |                |                                   | cc61ST WORLD STATISTICS CONGRESS                                                                                                    |                                 | Government &                   |                                              |                             | defence: compulsory social sC01                                         | Projects 110                         | Standard grar FA02                       | ISLAMIC FINANCE  |
| 34 2011                 | 310                                                                                                    | Talanic Deventalanic Deven 1010000000                                            | 2017000222 330 | Developing of Developing          | CONTRACTORED STATISTICS CONGRESS                                                                                                    | 10.0                            | Government c                   | is no rubic sector O                         | r ubic automotiation and    | racionece, compulsory social SCOT                                       | Fiblects 110                         | Stanuaru gran Avz                        | IOLAWIO LINANCE  |

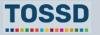

## Analysis of TOSSD flows Analyse South-South co-operation activities

#### How to use TOSSD data

• Explore South-South co-operation activities in TOSSD.

#### How to use TOSSD.online

- 1. Select relevant filters (pillar, recipient country, sector, year)
- 2. Click on "Apply selection"
- Select the data visualisation chart by pillar, sector (CRS or ISIC), recipient (chart or map), SDG goals and targets
- 4. Click on "Browse activities"
- 5. Click on "Export activities" and download in excel, pdf or xml
- 6. You are now ready to use and analyse TOSSD data!

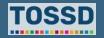

#### **Analysis of TOSSD flows**

# **Analyse South-South co-operation activities in TOSSD**

- 1. Select relevant filters: all pillars, all recipient countries, all sectors and all years.
- 2. Apply selection, click on "browse activities" and export results, in e.g. Excel.

|                                                                                                    | Deciniant Countrian                                                                                                    | In Sectors                            |                                   |                    |                  |  |  |
|----------------------------------------------------------------------------------------------------|----------------------------------------------------------------------------------------------------|---------------------------------------|-----------------------------------|--------------------|------------------|--|--|
| All selected (2) -                                                                                                    | All selected (170) -                                                                                                    | All selected (23) -                   | 2019 -                            |                    | 🌣 Action 👻       |  |  |
|                                                                                                    |                                                                                                    | Apply selection                       |                                   |                    |                  |  |  |
| Repartition: By                                                                                                    | Pillar By Sector By Recipient                                                                                                    | By SDG                                |                                   | Bi                 | rowse activitie: |  |  |
| 288171 results display 10 pe                                                                                                    | r page 🗸                                                                                                    |                                       |                                   |                    |                  |  |  |
|                                                                                                    | Q Search                                                                                                    | Ł Export results                      | ;                                 |                    |                  |  |  |
| first                                                                                                    | previous 28602 28603 286                                                                                                    | 604 28605 <b>28606</b> 28607 286      | 608 28609 28610                   | next last          |                  |  |  |
|                                                                                                    |                                                                                                    |                                       |                                   |                    | Amount (USD      |  |  |
| Recipient \$                                                                                                    | Project title ≑                                                                                                    |                                       | Sector \$                         | SDGFocus           | K)<br>≑          |  |  |
| China (People's Republic of)                                                                                                    | Improvement of the Environmental Performan<br>Management of HBCD in China                                                                      | ice of the Foam Sector: Phase out and | Industry, Mining,<br>Construction | 9;7;3;2;13;12;11;1 | 14.80            |  |  |
| Developing countries, UNIDO's strategic positioning in the UNDS reform process through its New York Office Industry, Mining, 9 57.83 Construction |                                                                                                    |                                       |                                   |                    |                  |  |  |
| India                                                                                                    | dia Modernization and Greening of Small and Medium Industries in India Industry, Mining, 9;2;17;12;1 1.87<br>Construction                      |                                       |                                   |                    |                  |  |  |
| Senegal                                                                                                    | enegal Social and economic empowerment of women in decentralized municipalities of Dakar Industry, Mining, 9;8;5;4;2;10;1 6.79<br>Construction |                                       |                                   |                    |                  |  |  |

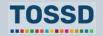

#### Analysis of TOSSD flows

# **Analyse South-South co-operation activities in TOSSD**

- 3. Click "Data" and select "Filter"
- 4. Click on "Framework of collaboration" and select "FC01"

| B              | <b>5</b> -∂- | ÷                      |                                  |                |                                            |                                                    |            |                                              |                            | A                                  | ctivities-export 25-M              | /lar-2021-12h29-3 | 8s.csv - Excel        |                                          |                |    |          |
|----------------|--------------|------------------------|----------------------------------|----------------|--------------------------------------------|----------------------------------------------------|------------|----------------------------------------------|----------------------------|------------------------------------|------------------------------------|-------------------|-----------------------|------------------------------------------|----------------|----|----------|
| File           | Home         | Insert Pa              | age Layout Formula:              | as Data        | Review View De                             | veloper 🛛 Tell he what y J                         | want to do |                                              |                            |                                    |                                    |                   |                       |                                          |                |    |          |
| A              |              |                        |                                  | Show Qu        | à                                          |                                                    | Clear      |                                              |                            |                                    |                                    | <b>?</b>          |                       | + Show Deta                              |                |    |          |
| From           |              | n From Other           | Existing New                     | From Tab       | Refresh                                    | ies Z Sort Filter                                  | Reapply    | Text to Flash Remove                         | Data C                     | Consolidate Relationshi            |                                    | What-If Forecast  | Group Ungrou          | Hide Detai                               |                |    |          |
| Acces          |              |                        | Connections Query -              | Co Recent Sc   | ources All - 🗟 Edit Lin                    | ks A+                                              |            | olumns Fill Duplicates                       |                            |                                    |                                    | nalysis - Sheet   |                       |                                          |                |    |          |
|                | Get          | External Data          | Ge                               | et & Transform | Connections                                | ort & Eilt                                         |            |                                              | Data To                    | ols                                |                                    | Forecast          |                       | Outline                                  | r <sub>2</sub> |    |          |
|                |              |                        |                                  |                |                                            |                                                    |            |                                              |                            |                                    |                                    |                   |                       |                                          |                |    |          |
| AL73           | 693 🔻        | : × 🗸                  | f <sub>x</sub>                   |                |                                            |                                                    |            |                                              |                            |                                    |                                    |                   |                       |                                          |                |    |          |
|                |              |                        |                                  |                |                                            |                                                    |            |                                              |                            |                                    |                                    |                   |                       |                                          |                |    |          |
|                |              |                        |                                  |                |                                            |                                                    |            |                                              |                            |                                    |                                    |                   |                       |                                          |                |    |          |
|                |              |                        |                                  |                |                                            |                                                    |            |                                              |                            |                                    |                                    |                   |                       |                                          |                |    |          |
|                |              |                        |                                  |                |                                            |                                                    |            |                                              |                            |                                    |                                    |                   |                       |                                          |                |    |          |
|                | A            | вс                     | DE                               | F              | GHI                                        | JKL                                                | M          | N O P                                        | Q                          | RS                                 | тΙυ                                | V V               | ı x                   | Y Z A                                    |                | AD | AE       |
|                |              |                        |                                  |                |                                            | Project - Descrip - Externa -                      |            |                                              |                            |                                    |                                    |                   |                       |                                          |                |    |          |
| 69224          | 2019         | 50 Spain               | Miscellaneous                    | 2E+09          | 489 South Am America                       | Curso de Esta activi https://ww                    | 11         | 998 Unallocated / Unsp                       | e Sectors not              | specified                          |                                    | Instituto d(A00   | Budget su             | 110 Standard (FA01                       | FC01           |    | 1        |
| 69225          | 2019         | 50 Spain               | Miscellaneous                    | 2E+09          | 489 South America                          | I Conferen En el mar https://ciu                   | 11         | 110 Education                                | Education                  | 8412 Regulation                    | of the activities of p             | Instituto d(A00   | Budget su             | 110 Standard FA01                        | FC01           |    | 1        |
| 72471          | 2019         | 50 Spain               | Public Uni TOSSD-E               | 2E+09          | 425 Argentina America                      | Optimisati IBEROMA http://www                      |            | 230 Energy                                   | Biofuel-fire               |                                    | er generation, trans               |                   | In-kind tec           | 2100 FA03                                | FC01           |    | 1        |
| 72472          | 2019         | 50 Spain               | Public Uni TOSSD-E)              | 2E+09          | 437 Colombia America                       | MULTIDIM En octubre http://www                     |            | 110 Education                                | Education                  |                                    | of the activities of p             |                   | In-kind tec           | 2100 FA03                                | FC01           |    | 1        |
| 73631          | 2019         | 55 Turkey              | Miscellan(0PLI                   | 2E+09          | 573 Syrian Ara Asia                        | Material re Projects                               | 1.5        | 700 Humanitarian Aid                         | Material re                | 8423 Public ord                    | 11000 Central G                    |                   | Projects              | 110 Standard grant                       | FC01           |    | 1        |
| 73632          | 2019         | 55 Turkey              | Miscellan(0PLL                   | 2E+09          | 573 Syrian Ara Asia                        | Material re Projects                               | 1.5        | 700 Humanitarian Aid                         | Material re                | 8423 Public ord                    | 11000 Central G                    |                   | Projects              | 110 Standard grant                       | FC01           |    | 1        |
| 73633          | 2019         | 55 Turkey              | Miscellan(0PLM                   | 2E+09          | 573 Syrian Ara Asia                        | Material re Projects                               | 1.5        | 700 Humanitarian Aid                         | Material re                | 8423 Public ord                    | 11000 Central G                    |                   | Projects              | 110 Standard grant                       | FC01           |    | 1        |
| 73634          | 2019         | 55 Turkey              | Miscellan(0PLK                   | 2E+09          | 573 Syrian Ara Asia                        | Material re Projects                               | 1.5        | 700 Humanitarian Aid                         | Material re                | 8423 Public ord                    | 11000 Central G                    |                   | Projects              | 110 Standard grant                       | FC01           |    |          |
| 73635<br>73636 | 2019<br>2019 | 55 Turkey<br>55 Turkey | Miscellan(0PKX<br>Miscellan(0T0U | 2E+09<br>2E+09 | 573 Syrian Ara Asia<br>573 Syrian Ara Asia | Material re Projects                               | 1.5<br>1.5 | 700 Humanitarian Aid<br>700 Humanitarian Aid | Material re                | 8423 Public ord<br>8423 Public ord | 11000 Central G<br>11000 Central G |                   | Projects              | 110 Standard grant                       | FC01<br>FC01   |    | 1        |
| 73630          | 2019         | 55 Turkey              | Miscellan(0PLG                   | 2E+09<br>2E+09 | 573 Syrian Ara Asia<br>573 Syrian Ara Asia | Emergent Projects<br>Material re Projects          | 1.5        | 700 Humanitarian Aid                         | Emergenc<br>Material re    | 8423 Public ord<br>8423 Public ord | 11000 Central G                    |                   | Projects<br>Projects  | 110 Standard grant<br>110 Standard grant | FC01           |    |          |
| 73638          | 2019         | 55 Turkey              | Miscellan(0QKM                   | 2E+09<br>2E+09 | 573 Syrian Ara Asia                        | Material re Projects                               | 1.5        | 700 Humanitarian Aid                         | Material re                | 8423 Public ord                    | 11000 Central G                    |                   | Projects              | 110 Standard grant                       | FC01           |    |          |
| 73639          | 2019         | 55 Turkey              | Miscellane 0PL3                  | 2E+09          | 589 Middle Ea Asia                         | Material re Projects                               | 1.5        | 700 Humanitarian Aid                         | Material re                | 8423 Public ord                    | 11000 Central G                    |                   | Projects              | 110 Standard grant                       | FC01           |    | 1        |
| 73640          | 2019         | 55 Turkey              | Miscellan( 0PLN                  | 2E+09          | 573 Syrian Ara Asia                        | Material re Projects                               | 1.5        | 700 Humanitarian Aid                         | Material re                | 8423 Public ord                    | 11000 Central G                    |                   | Projects              | 110 Standard grant                       | FC01           |    | i i      |
| 73641          | 2019         | 55 Turkey              | Miscellan(0QW2                   | 2E+09          | 589 Middle Ea Asia                         | Support b Projects                                 | 1.a        | 430 Other Multisector                        | Multisector                |                                    | 11000 Central G                    |                   | Projects              | 110 Standard grant                       | FC01           |    | <u> </u> |
| 73642          | 2019         | 55 Turkey              | Miscellan(0PKY                   | 2E+09          | 573 Syrian Ara Asia                        | Material re Projects                               | 1.5        | 700 Humanitarian Aid                         | Material re                | 8423 Public ord                    | 11000 Central G                    |                   | Projects              | 110 Standard grant                       | FC01           |    | 1        |
| 73643          | 2019         | 55 Turkey              | Miscellane 0PL0                  | 2E+09          | 573 Syrian Ara Asia                        | Emergenc Projects                                  | 1.5        | 700 Humanitarian Aid                         | Emergenc                   | 8423 Public ord                    | 11000 Central G                    |                   | Projects              | 110 Standard grant                       | FC01           |    | 1        |
| 73644          | 2019         | 55 Turkey              | Miscellan(0PRK                   | 2E+09          | 89 Europe, re Europe                       | equipmen Projects                                  | 4.3        | 110 Education                                | Higher ed                  | 8530 Higher ed                     | 11000 Central G                    | Central G(C01     | Projects              | 110 Standard grant                       | FC01           |    | 1        |
| 73645          | 2019         | 55 Turkey              | Miscellan(0POT                   | 2E+09          | 998 Developin Developi                     |                                                    | 4.1        | 110 Education                                | Education                  | 8412 Regulation                    | 11000 Central G                    | (Central G(C01    | Projects              | 110 Standard grant                       | FC01           |    | 2        |
| 73646          | 2019         | 55 Turkey              | Miscellan(0QS9                   | 2E+09          |                                            | n Scholarsh In kind technical co o                 |            | 430 Other Multisector                        | Research.                  | 72 Scientific r                    | 11000 Central G                    |                   | In-kind tec           | 110 Standard grant                       | FC01           |    | 2        |
| 73647          | 2019         | 55 Turkey              | Miscellan(0PL2                   | 2E+09          | 573 Syrian Ara Asia                        | Material re Projects                               | 1.5        | 700 Humanitarian Aid                         | Material re                | 8423 Public ord                    | 11000 Central G                    |                   | Projects              | 110 Standard grant                       | FC01           |    | 1        |
| 73648          | 2019         | 55 Turkey              | Miscellan(0QN2                   | 2E+09          | 64 Bosnia an Europe                        | Support b Projects                                 | 16.9       | 150 Government & Civil                       |                            | 8412 Regulation                    | 11000 Central G                    |                   | Projects              | 110 Standard grant                       | FC01           |    | 1        |
| 73649          | 2019         | 55 Turkey              | Miscellan(0QM9                   | 2E+09          | 998 Developin Developi                     |                                                    | 1.5        | 700 Humanitarian Aid                         | Material re                | 8423 Public ord                    | 11000 Central G                    |                   | Projects              | 110 Standard grant                       | FC01           |    | 2        |
| 73650          | 2019<br>2019 | 55 Turkey<br>55 Turkey | Miscellan(0PLO                   | 2E+09          | 689 South & C Asia                         | Material re Projects                               | 1.5        | 700 Humanitarian Aid<br>700 Humanitarian Aid | Material re<br>Material re | 8423 Public ord                    | 11000 Central G                    |                   | Projects              | 110 Standard grant                       | FC01<br>FC01   |    | 1        |
| 73651<br>73652 | 2019         | 55 Turkey<br>55 Turkey | Miscellan(0QM8                   | 2E+09          | 543 Iraq Asia                              | Material re Projects                               |            |                                              |                            | 8423 Public ord                    | 11000 Central G                    |                   | Projects              | 110 Standard grant                       | FC01           |    | 1        |
| 73652          | 2019         | 55 Turkey<br>55 Turkey | Miscellane0Q0N<br>Miscellane0PP9 | 2E+09<br>2E+09 | 573 Syrian Ara Asia<br>614 Kyrgyzstar Asia | equipmen Scholarships/trainin<br>equipmen Projects | 4.3        | 110 Education<br>110 Education               | Higher ed<br>Higher ed     | 8530 Higher ed<br>8530 Higher ed   | 11000 Central G<br>11000 Central G |                   | Scholarsh<br>Projects | 110 Standard grant<br>110 Standard grant | FC01           |    | 1        |
| 73654          | 2019         | 55 Turkey              | Miscellan(0PQ8                   | 2E+09<br>2E+09 | 89 Europe, re Europe                       | equipmen Scholarships/trainin                      |            | 110 Education                                | Higher ed<br>Higher ed     | 8530 Higher ed                     | 11000 Central G                    |                   | Scholarsh             | 110 Standard grant                       | FC01           |    | <u> </u> |
| 73655          | 2019         | 55 Turkey              | Miscellane 0PRJ                  | 2E+09<br>2E+09 | 389 Caribbear America                      | equipmen Projects                                  | 4.3        | 110 Education                                | Higher ed                  | 8530 Higher ed                     | 11000 Central G                    |                   | Projects              | 110 Standard grant                       | FC01           |    | 1        |
| 73656          | 2019         | 55 Turkey              | Miscellane 0R1C                  | 2E+09          | 273 Somalia Africa                         | General B Projects                                 | 4.5<br>1.a | 500 Commodity Aid / Ge                       |                            |                                    | nistration and defe                |                   | Budget su             | 110 Standard grant                       | FC01           | +  | 1        |
| 73657          | 2019         | 55 Turkey              | Miscellan(0PP3                   | 2E+09          | 589 Middle Ea Asia                         | Education Projects                                 | 4.1        | 110 Education                                | Education                  | 8412 Regulation                    | 11000 Central G                    |                   | Projects              | 110 Standard grant                       | FC01           |    | i i      |
| 73658          | 2019         | 55 Turkey              | Miscellan(0QM6                   | 2E+09          | 625 Afghanista Asia                        | Material re Projects                               | 1.5        | 700 Humanitarian Aid                         | Material re                | 8423 Public ord                    | 11000 Central G                    |                   | Projects              | 110 Standard grant                       | FC01           |    | 1        |
| 73659          | 2019         | 55 Turkey              | Miscellan(0RB1                   | 2E+09          | 573 Syrian Ara Asia                        | Emergenc Projects                                  | 1.5        | 700 Humanitarian Aid                         | Emergenc                   | 8423 Public ord                    | 11000 Central G                    | Central G(C01     | Projects              | 110 Standard grant                       | FC01           |    | 1        |
| 73660          | 2019         | 55 Turkey              | Miscellan(0RYO                   | 2E+09          | 798 Asia, regicAsia                        | Relief co-(Projects                                | 1.5        | 700 Humanitarian Aid                         | Relief co-(                | 8423 Public ord                    | 11000 Local Gov                    | Local Gov C01     | Projects              | 110 Standard grant                       | FC01           |    | 1        |
|                |              |                        |                                  |                |                                            |                                                    |            |                                              |                            |                                    |                                    |                   |                       |                                          |                |    |          |

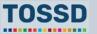

#### How to use TOSSD data

• Use the information in Pillar II to analyse resources in support of International Public Goods and development enablers, and to address global challenges.

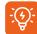

The Task Force developed specific eligibility criteria for Pillar II activities in Research & Development, peace and security, climate change as well as refugees and protected persons. The Task Force will also develop specific eligibility criteria for new areas based on evidence provided by the data collected from providers.

#### How to use TOSSD.online

- Select relevant filters (pillar, recipient country, sector, year)
- 2. Click on "Apply selection"
- Select the data visualisation chart by pillar, sector (CRS or ISIC), recipient (chart or map), SDG goals and targets
- 4. Click on "Browse activities"
- 5. Click on "Export activities" and download in excel, pdf or xml
- 6. You are now ready to use and analyse TOSSD data!

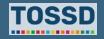

#### **Example: Compare the share of Pillar I and II**

- 1. Select relevant filters: all pillars, all recipient countries, all sectors, all years.
- 2. Use the data visualisation to view the breakdown by Pillar.

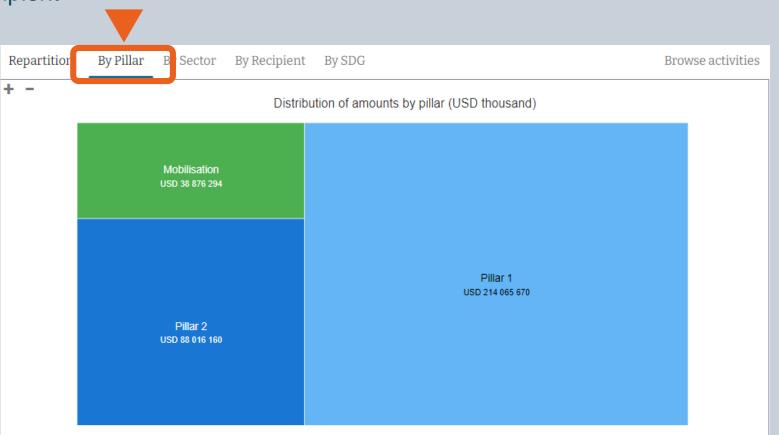

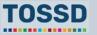

# Example: How to analyse Pillar II expenditures

- Select relevant filters: Pillar II, all recipient countries, all sectors, 2019 as year.
- Export the results of your query, e.g. in Excel.
- In Excel, you can use Pivot Tables to e.g. identify providers, what sectors they target and how much resources they spent in support of IPGs.

| Activities-export_12-Feb-2021-07                                                                                                    | 7h50-05s.xlsx - Excel                   | PivotTable Tools                                                     |                                                | - <u> </u>                                |  |  |
|----------------------------------------------------------------------------------------------------|-----------------------------------------|----------------------------------------------------------------------|------------------------------------------------|-------------------------------------------|--|--|
| File Home Insert Page Layout Formulas Data                                                                                                    | Review View Developer                   | Analyze Design                                                       | ♀ Tell me LI M                                 | Melissa 🤉 Share                           |  |  |
| $ \begin{array}{c c} & & & \\ & & & \\ & & $ | Fo                                      | onditional Formatting •<br>rmat as Table •<br>tll Styles •<br>Styles | Em Insert ▼ ∑ ▼<br>Em Delete ▼ ↓ ▼<br>Format ▼ | ATT OF A Find & Filter Y Select Y Editing |  |  |
| A1 ▼ : × ✓ f <sub>x</sub> TOSSD pillar                                                                                                    |                                         |                                                                      |                                                |                                           |  |  |
|                                                                                                    |                                         |                                                                      |                                                |                                           |  |  |
| A<br>1 TOPOD villar<br>2                                                                                                    | <u>В</u><br>2                           |                                                                      | PivotTable Fi                                  | ields 🔹                                   |  |  |
| 3 Row Labels ▼<br>4 ⊛Aggregate                                                                                                    | Sum of Amount disbursed (U              | SD thousand)<br>62104303.41                                          | Choose fields to add t                         | o report:                                 |  |  |
| canada                                                                                                    |                                         | 1222920.964                                                          | Search                                         | 2                                         |  |  |
| 6 Administrative Costs of Donors                                                                                                    |                                         | 221651.601                                                           |                                                |                                           |  |  |
| 7 Agriculture, Forestry, Fishing                                                                                                    |                                         | 49286.04506<br>9093.056091                                           | Reporting year                                 |                                           |  |  |
| Banking & Financial Services                                                                                                    |                                         | Provider country/institution - code                                  |                                                |                                           |  |  |
| Business & Other Services                                                                                                    | 586.3745081 V Provider country/institut |                                                                      |                                                |                                           |  |  |
| 0 Communications                                                                                                    | 565.4347658 Provider agency             |                                                                      |                                                |                                           |  |  |
| 1 Education                                                                                                    |                                         | 16030.50999                                                          | Provider project n                             | umbar                                     |  |  |
| 2 Energy                                                                                                    |                                         | 1713.590655                                                          |                                                |                                           |  |  |
| General Environment Protection                                                                                                    |                                         | 13009.46724                                                          | TOSSD ID Number                                |                                           |  |  |
| 4 Government & Civil Society                                                                                                    |                                         | 186835.7569                                                          | TOSSD recipient -                              | code                                      |  |  |
| 5 Health                                                                                                    |                                         | 19170.54502                                                          |                                                |                                           |  |  |
| 6 Humanitarian Aid                                                                                                    |                                         | 18709.97608                                                          | Drag fields between a                          | reas below:                               |  |  |
| 7 Industry, Mining, Construction                                                                                                    |                                         | 5808.610447                                                          |                                                |                                           |  |  |
| 8 Other Multisector                                                                                                    |                                         | 49065.90214                                                          | FILTERS                                        | III COLUMNS                               |  |  |
| 9 Other social infrastructure and services                                                                                                    |                                         | 5955.047193                                                          | TOSSD pillar 🔻                                 |                                           |  |  |
| 0 Population Policies/Programmes & Reproductive Health                                                                                                    |                                         | 761.0909652                                                          |                                                |                                           |  |  |
| 1 Refugees in Donor Countries                                                                                                    |                                         | 505940.7762                                                          |                                                |                                           |  |  |
| 2 Trade Policies & Regulations                                                                                                    |                                         | 4266.870074                                                          |                                                | S VALUES                                  |  |  |
| 3 Unallocated / Unspecified                                                                                                    |                                         | 112784.8303                                                          | ROWS                                           | $\Sigma$ VALUES                           |  |  |
| 4 Water Supply & Sanitation                                                                                                    |                                         | 1685.479515                                                          | Provider cou 🔻                                 | Sum of Amou 🔻                             |  |  |
| 5 Denmark                                                                                                    |                                         | 688398.7884                                                          | Sector categ 🔻                                 |                                           |  |  |
| 6 Action Relating to Debt                                                                                                    |                                         | 2401.186146                                                          |                                                | I                                         |  |  |
| 7 Administrative Costs of Donors                                                                                                    |                                         | 144234.5227                                                          |                                                |                                           |  |  |
| < > (± : <                                                                                                    |                                         |                                                                      | Defer Layout Upda                              | ate UPDAT                                 |  |  |

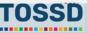

#### Example of a Pillar II project: the ITER project

• ITER is an intergovernmental research and engineering project aimed at proving the "feasibility of nuclear fusion as a large-scale and carbon-free source of energy based on the same principle that powers our Sun and stars".

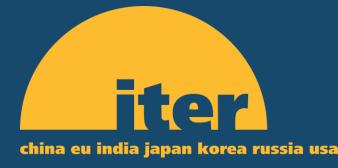

In addition to the absence of greenhouse gases, advantages of nuclear fusion include the absence of long-lasting radioactivity, nearly unlimited availability, and limited risk of proliferation. Should ITER succeed in making the demonstration that nuclear fusion is scientifically and technologically feasible, it will provide a major contribution to global sustainable development. A notable feature of the ITER project is that it mobilises both advanced and emerging economies to co-operate on producing a particular GPG; members of ITER are China, the European Union (EU), India, Japan, Korea, Russia and the United States.

٠

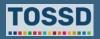

# **Questions & answers**

Any questions?

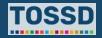

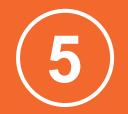

Use of TOSSD data by the Global Compact on Refugees (GCR)

**TOSSD** is recognised as an official data source for five indicators of the GCR Indicator Framework

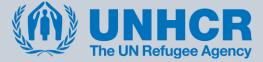

TOSSD is a unique data source to collect data on the support of refugees in a systematic manner. Data on the support for refugees are captured from reporters to the ODA system only through ad-hoc surveys. Additionally, TOSSD can provide data on sustainable reintegration of refugees in the economy and culture of the provider country.

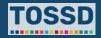

# Use of TOSSD data by the Global Compact on Refugees (GCR)

#### **TOSSD** is recognised as an official data source for five indicators of the GCR Indicator Framework

| Indicators of the GCR Indicator Framework                                                                                                    | Relevant TOSSD components                                                                                            |
|----------------------------------------------------------------------------------------------------|----------------------------------------------------------------------------------------------------|
| 1a) Flows provided to, or for the benefit of, refugees and host communities in refugee hosting countries (1.1.1a).                                        | <b>Modality I03:</b> Support to refugees/protected persons - in other countries of asylum (TOSSD-eligible countries) |
| 1b) and in donor countries (1.1.1b).                                                                                                    | <b>Modality I01:</b> Support to refugees/protected persons in the provider country (up to 12 months of their stay)   |
|                                                                                                    | <b>Modality I02:</b> Support to refugees/protected persons in the provider country (beyond the 12 months period)     |
| <ul> <li>2) Number of donors providing resources to, or for the benefit of, refugees and host communities in refugee-hosting countries (1.1.2)</li> </ul> | Modality I03 and provider country                                                                                    |

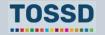

# Use of TOSSD data by the Global Compact on Refugees (GCR)

#### **TOSSD** is recognised as an official data source for five indicators of the GCR Indicator Framework

| Indicators of the GCR Indicator Framework                                                                                                    | Relevant TOSSD components                                                                                                    |
|----------------------------------------------------------------------------------------------------|----------------------------------------------------------------------------------------------------|
| 3) Proportion of resources provided to, or for the benefit of, refugees and host communities, channelled to national actors in refugee-hosting countries (1.2.1). | Modality I03 and channel                                                                                                    |
| 4) Flows of resources provided to, or for the benefit of, refugee returnees in the country of origin (4.1.1).                                                     | <b>Modality I04:</b> Support to refugees/protected persons voluntarily returning to their countries of origin, nationality or last habitual residence (TOSSD-eligible countries) |
| 5) Number of donors providing resources to, or for the benefit of, refugee returnees in the country of origin (4.1.2).                                            | Modality I04 and provider country                                                                                                    |

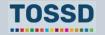

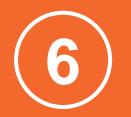

# **TOSSD** data can help to improve development effectiveness

TOSSD can be part of a renewed rationale for development effectiveness: a more comprehensive picture of the official flows and delivery channels provided by a broader landscape of actors, including the private sector, is a basis for better understanding effectiveness challenges and devising solutions for effective delivery at country level.

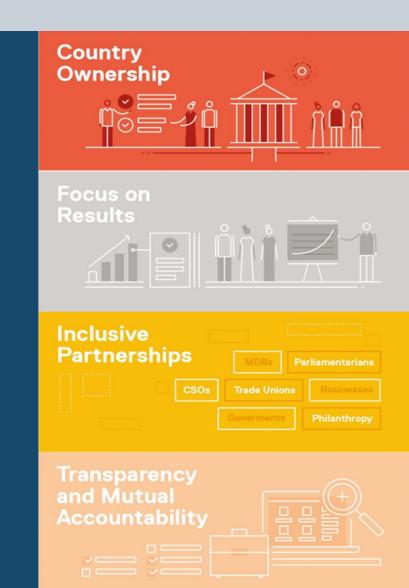

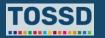

# **TOSSD** data can help to improve development effectiveness

TOSSD can support development stakeholders to implement the four principles of effective development co-operation:

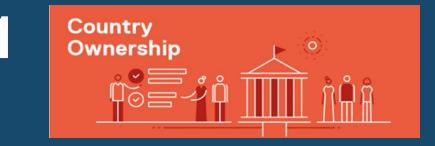

**Ownership:** TOSSD can provide developing countries with a wider view of development resources flows for their country, and how these resources are aligned with the SDGs.

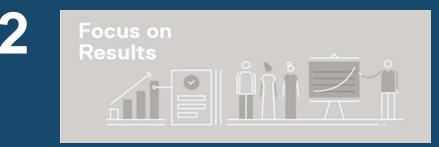

**Focus on Results:** having a fuller list of development activities gives developing countries important information to make the link to the results of these activities.

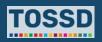

# **TOSSD** data can help to improve development effectiveness

TOSSD can support development stakeholders to implement the four principles of effective development co-operation:

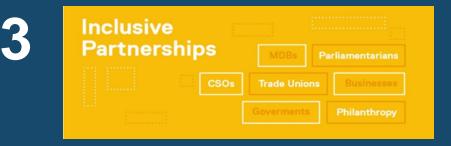

**Inclusive Partnerships:** TOSSD provides a picture of the wide array of partnership modalities, including South-South and Triangular Co-operation, but also those involving the private sector and philanthropic foundations.

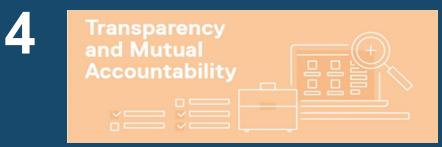

**Transparency and Mutual Accountability:** more comprehensive data on resource flows promotes transparency amongst all actors, can be a basis for coordination, and is critical for ensuring evidencebased accountability and dialogue between actors and learning based on evidence.

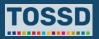

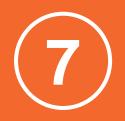

# Transparency, communication and promotion

# Transparency, communication and promotion TOSSD is being used for transparency and a wide range of communication needs

- Transparency and accountability towards citizens
- Publication on website, discussions in parliaments
- Communication and understanding about funding gaps
- Communication on how domestic expenditures contribute to sustainable development, e.g. on climate change mitigation
- Promotion by providers to showcase their efforts towards sustainable development to developing countries
- Preparation of sustainable development reports by both provider and recipient countries

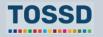

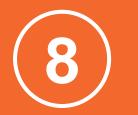

# **Policy formulation**

#### **Policy formulation**

# Providers can use TOSSD data for policy formulation in many areas

- Targeting of recipients
- Monitoring of global commitments (e.g. LDCs)
- SDG focus
- Sectors
- Main channels of delivery
- Mix of financial instruments and modalities
- Policy towards private finance mobilised, concessional / non-concessional mix

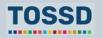

# **Questions & answers**

Any questions?

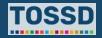

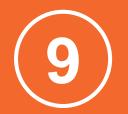

# Summary of key points

#### Summary of key points

# **Summary of key points**

TOSSD data are made public in the TOSSD data visualisation tool https://tossd.online/. The tool helps to get a first overview of the data. For further analysis, data can be exported to Excel, SML or PDF.

TOSSD data are **useful** for a variety of data users: recipient countries, media/journalists, providers, CSOs, think tanks, academics, data analysts and specific communities (e.g. people working on support to refugees).

TOSSD data can fill a variety of information needs:

development planning, SDG monitoring, analysis of TOSSD flows, SDG monitoring, monitoring of global commitments, and development effectiveness.

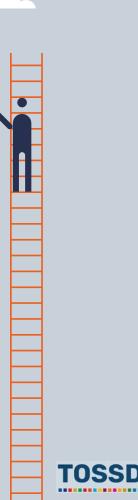

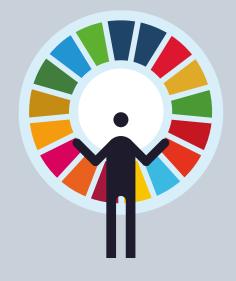

# Thank you

www.tossd.org

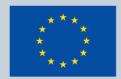

Co-funded by the European Union

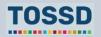